## 実務経験のある教員等による授業科目一覧

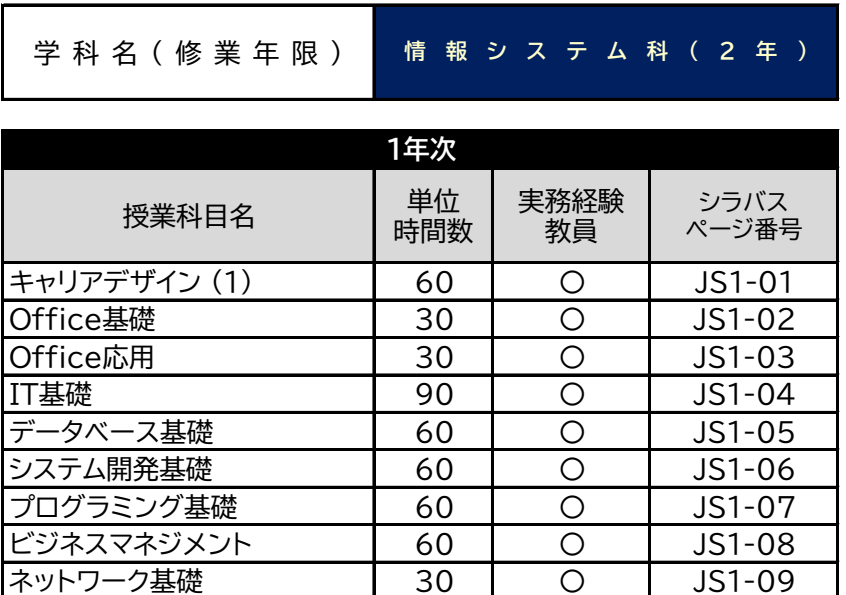

|情報処理試験対策講座 | 120 | 〇 | JS1-10 |データベース実習 | 60 | O | JS1-11 |情報セキュリティ | 60 | 〇 | JS1-12 **システム企画(1)** 60 0 JS1-13 **システム開発実習(1)** | 60 | 〇 | JS1-14 プログラミングA 60 〇 JS1-15 デザインソフト 30 〇 JS1-16 データサイエンス(1) 30 〇 JS1-18

合計時間数 960

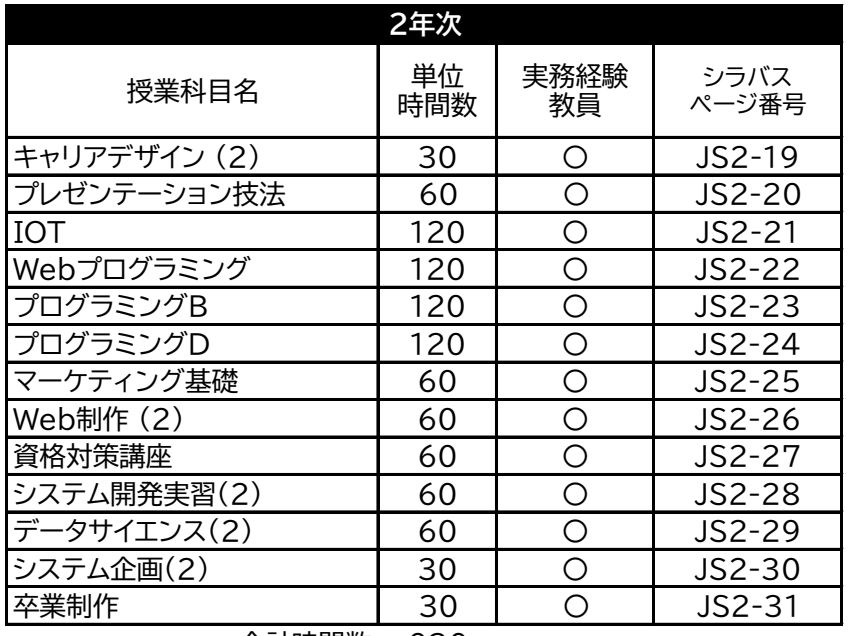

合計時間数 930

総合計時間数(2年間) 1890

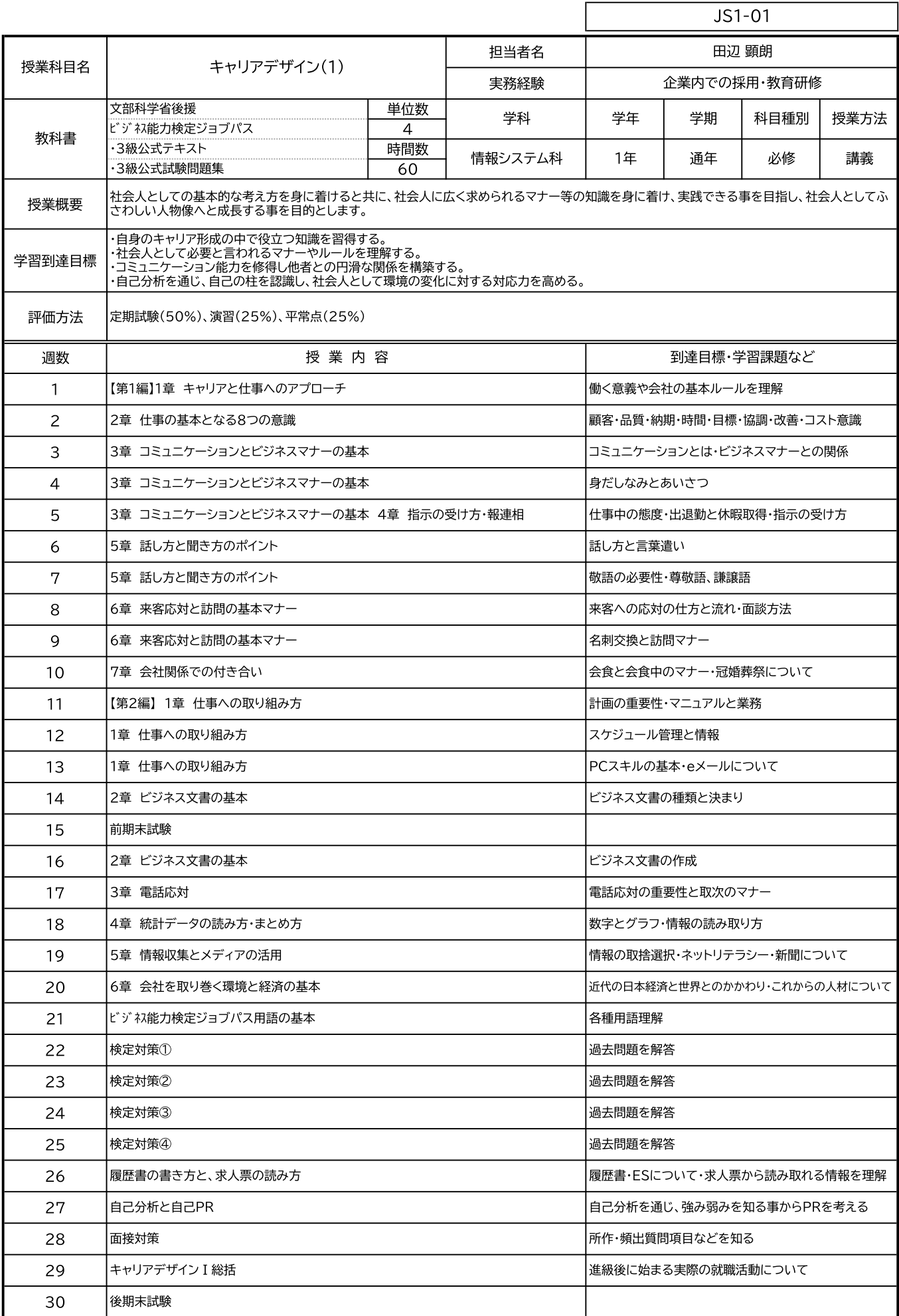

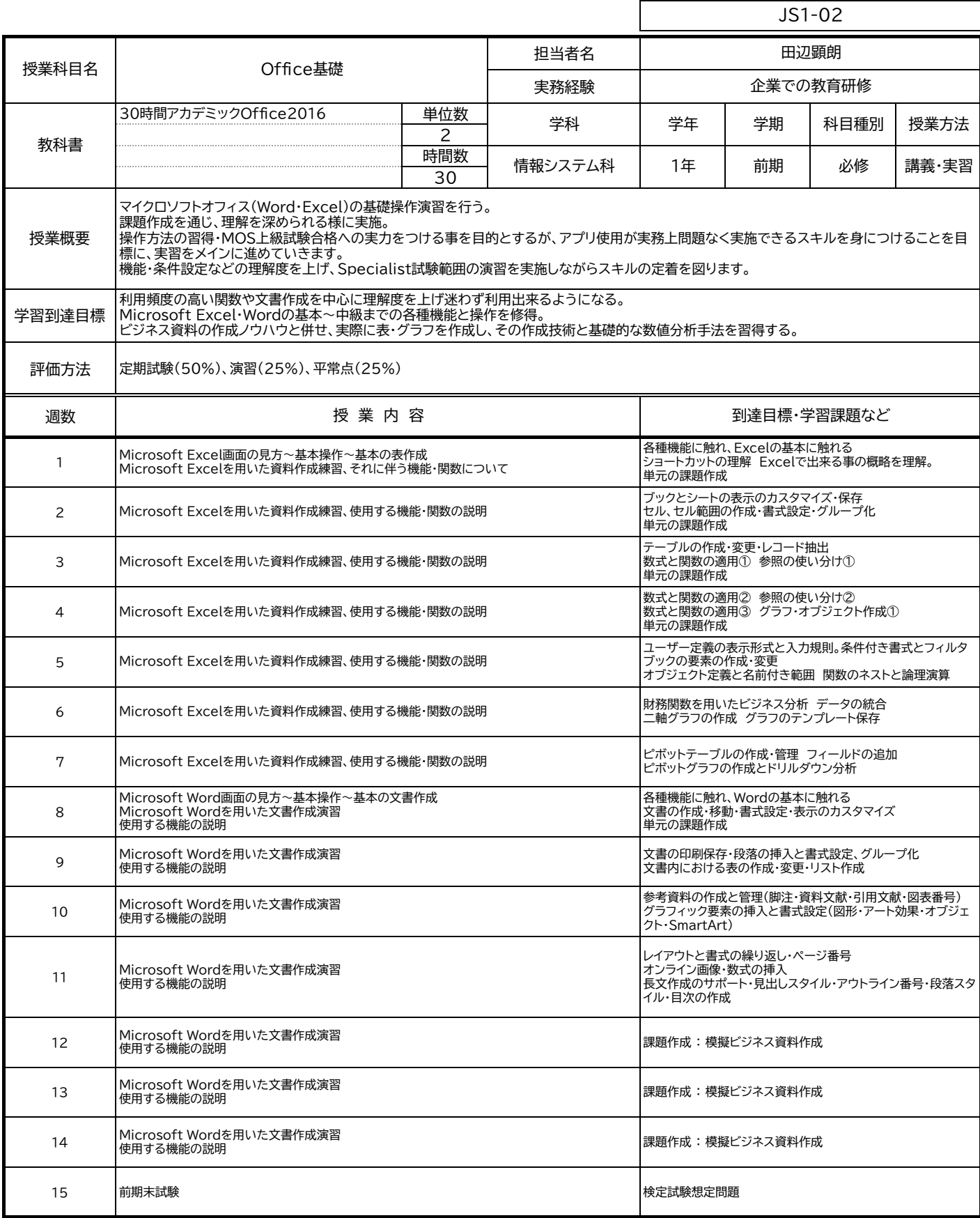

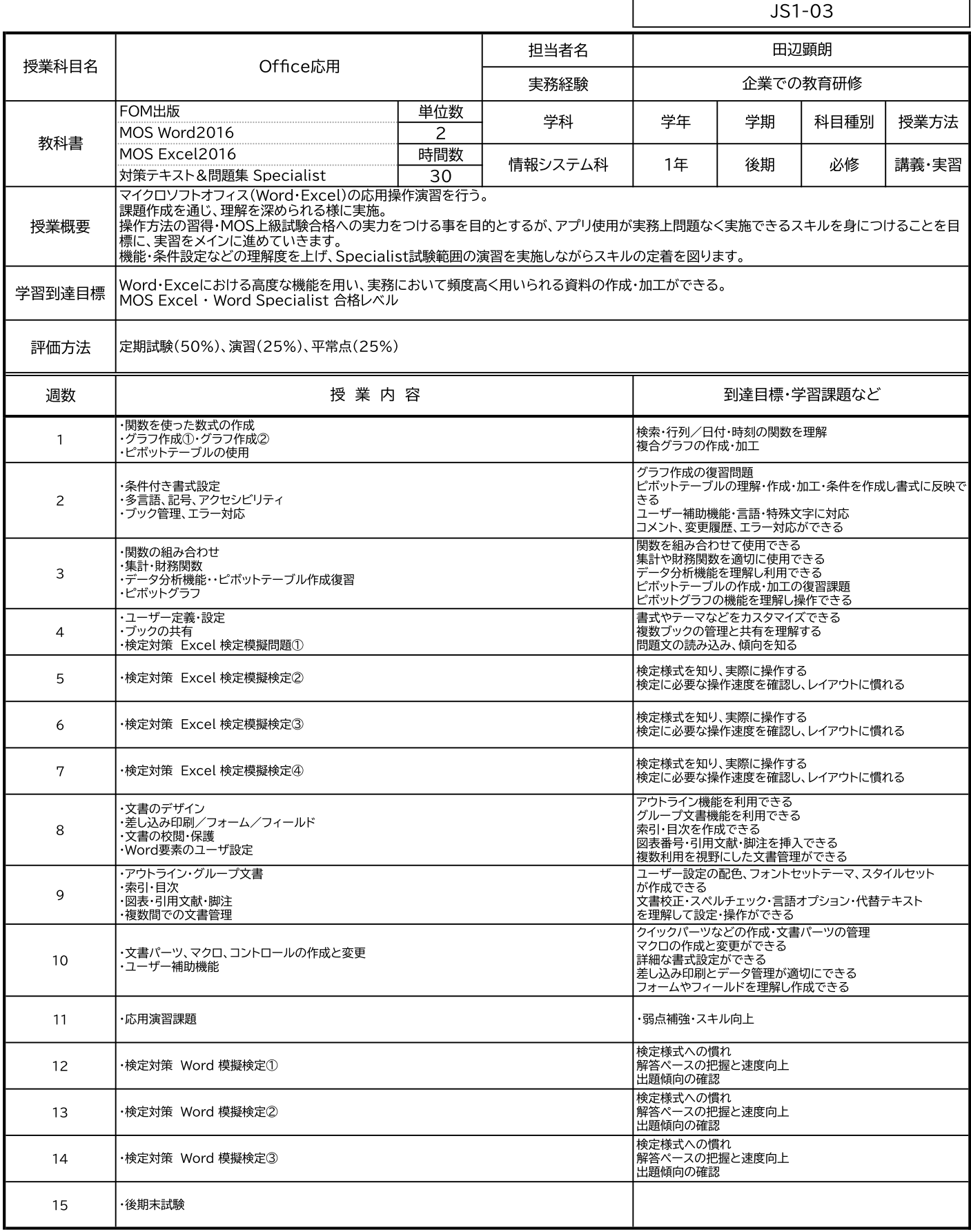

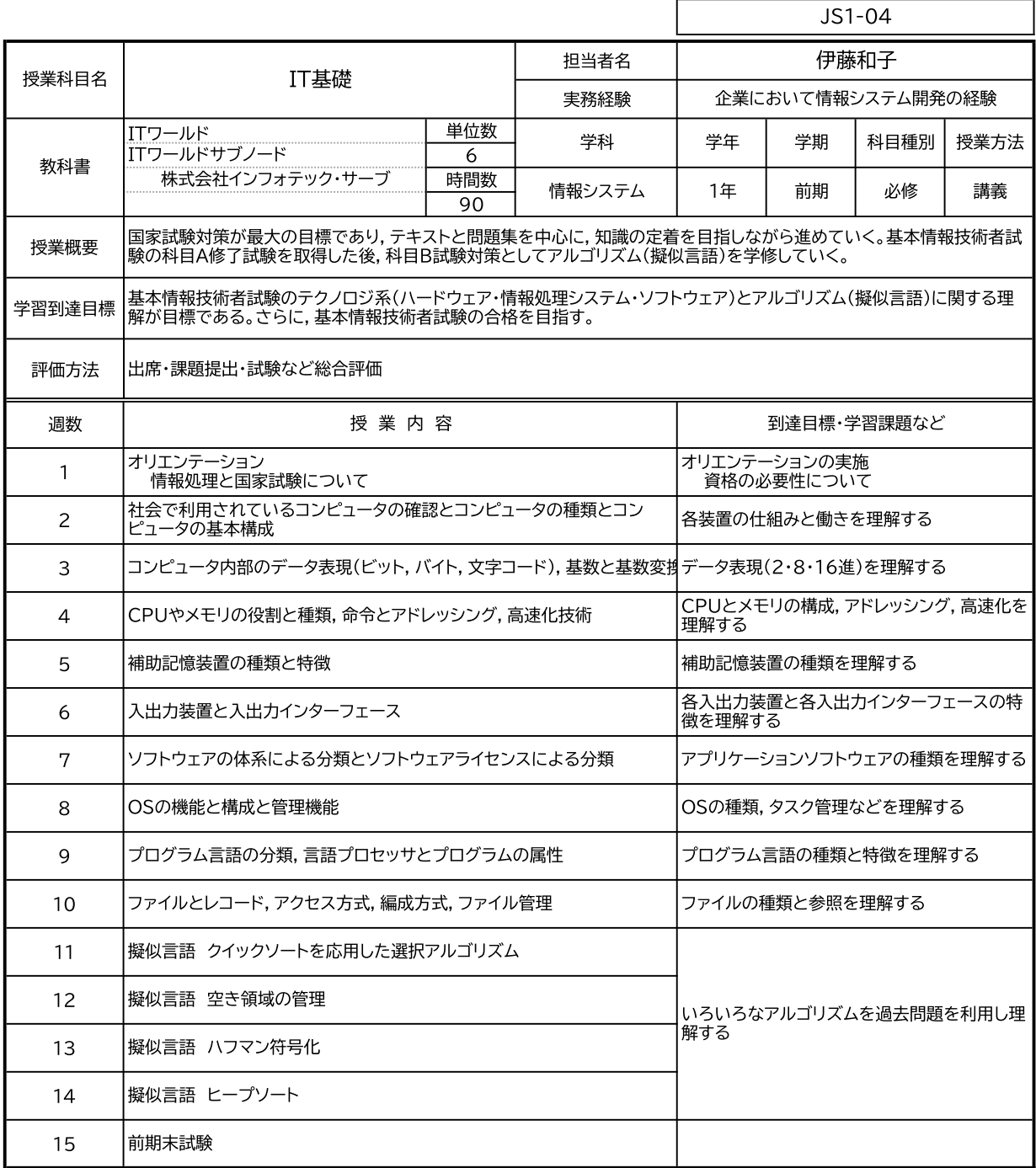

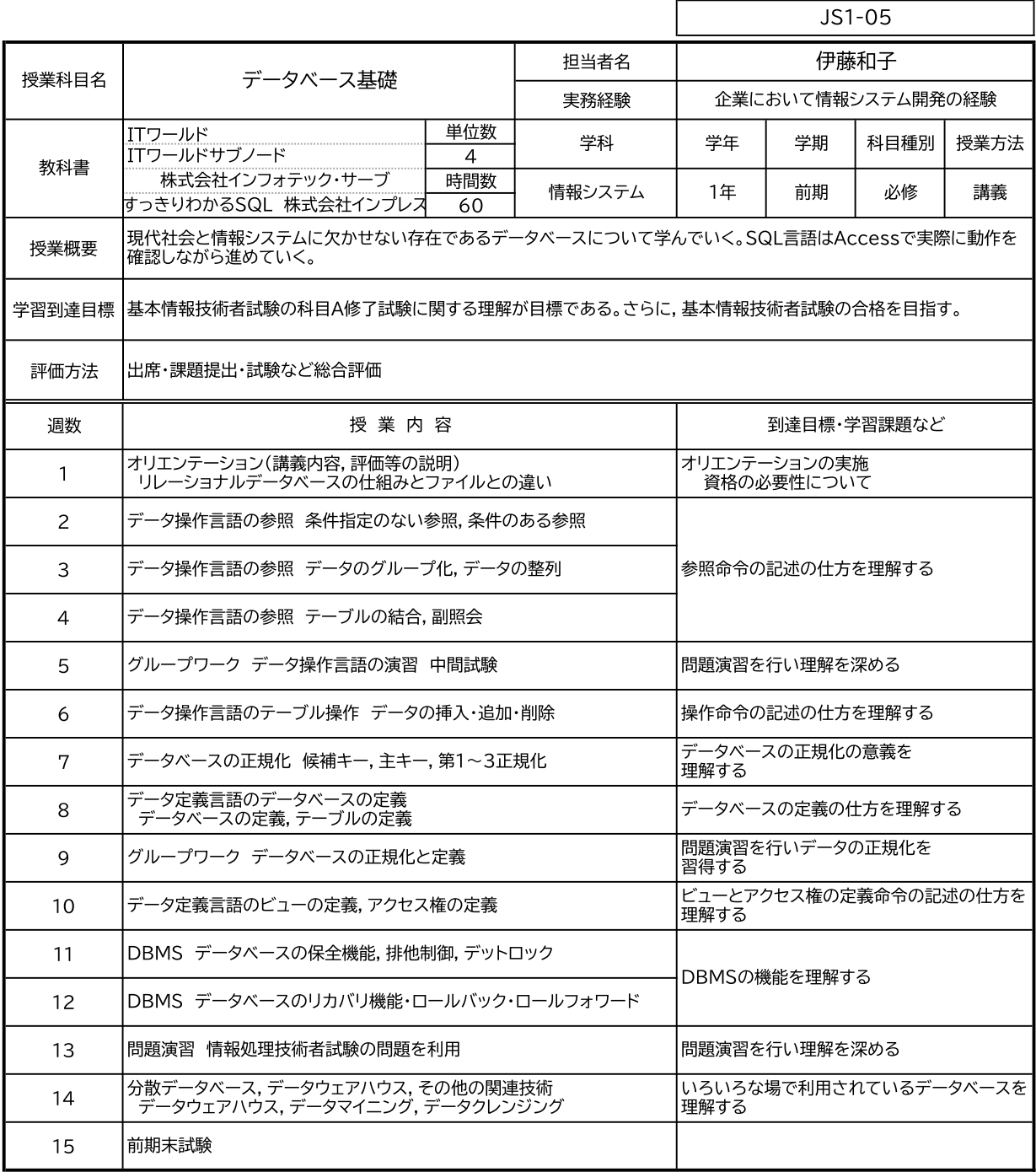

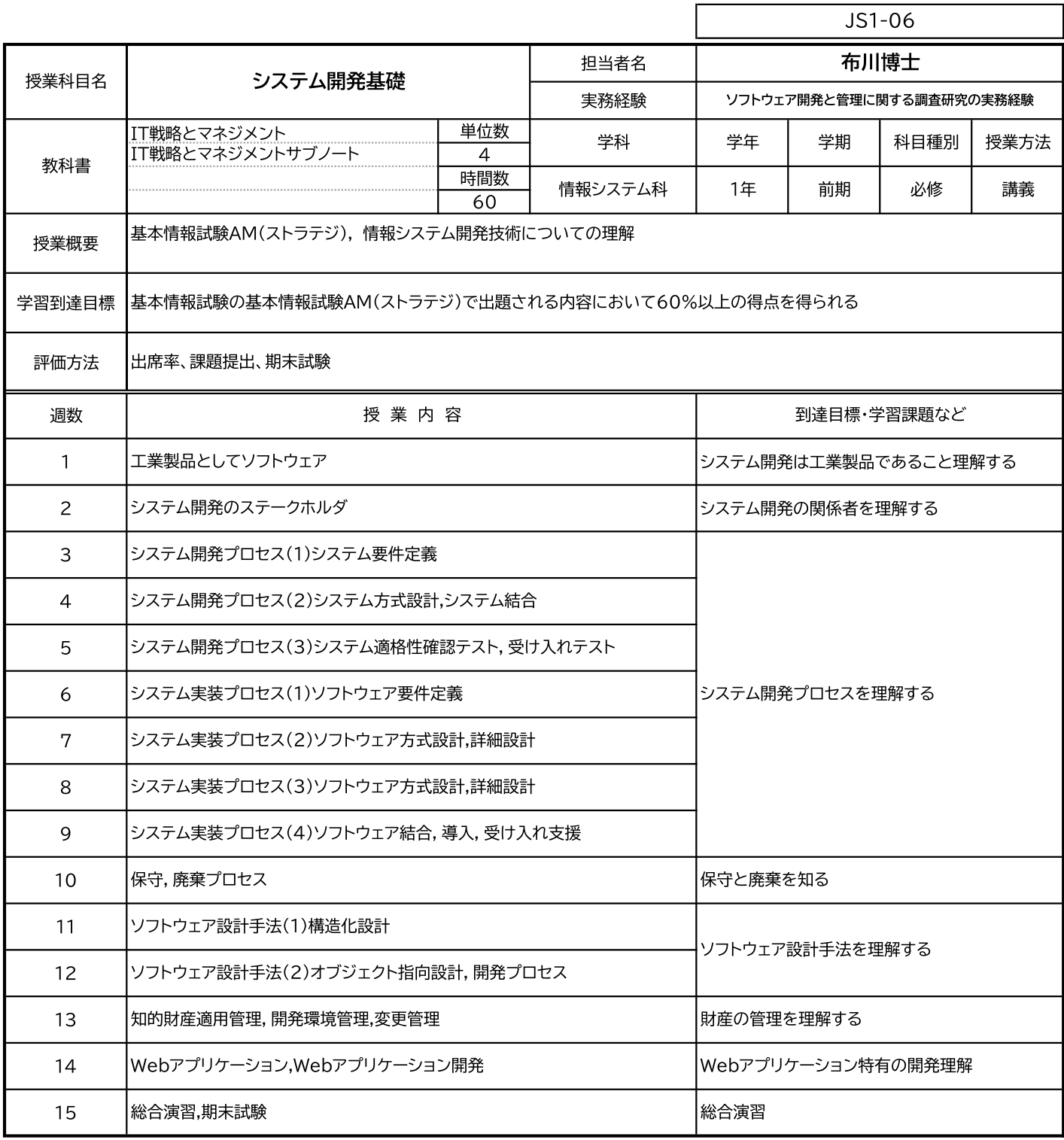

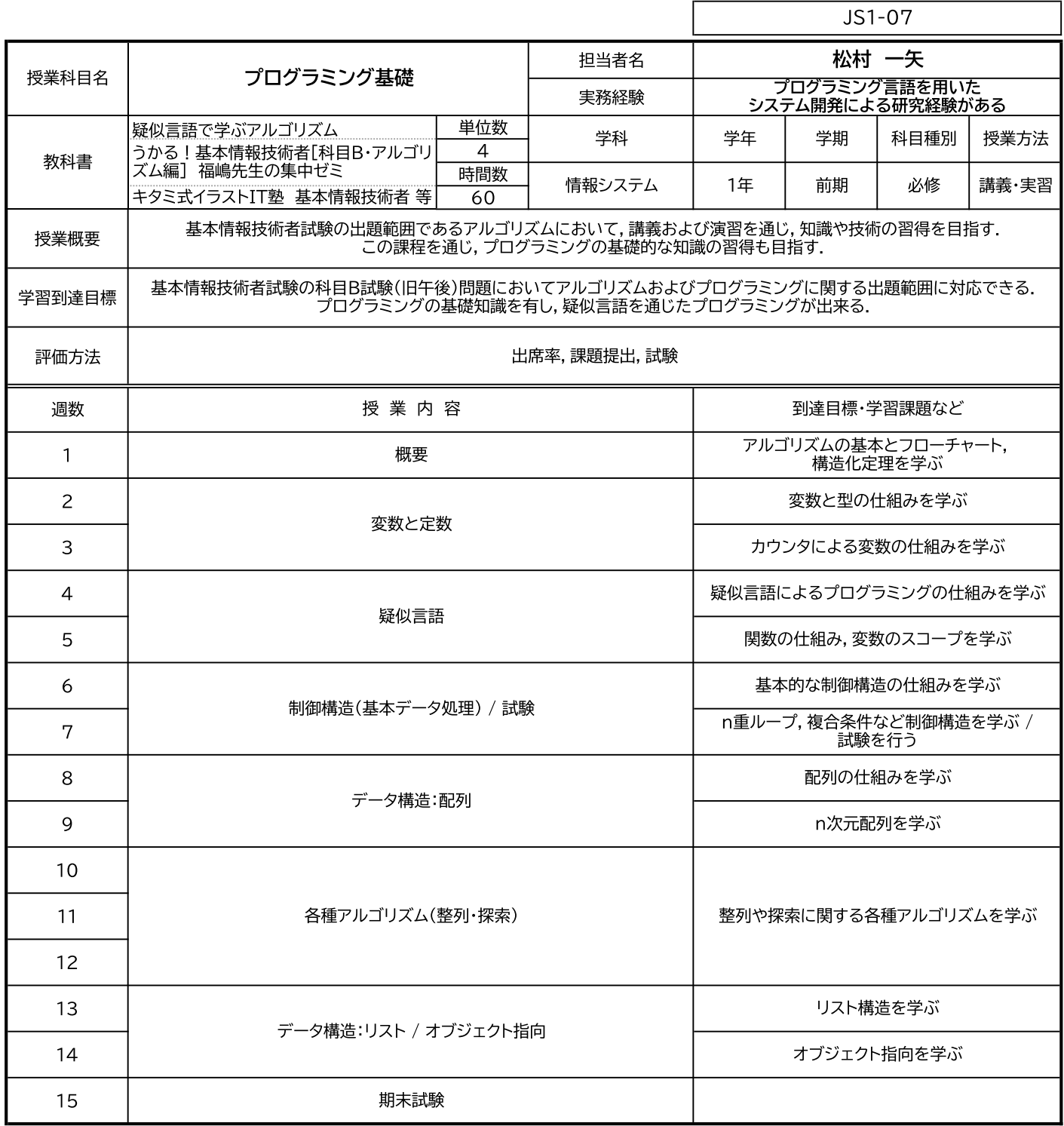

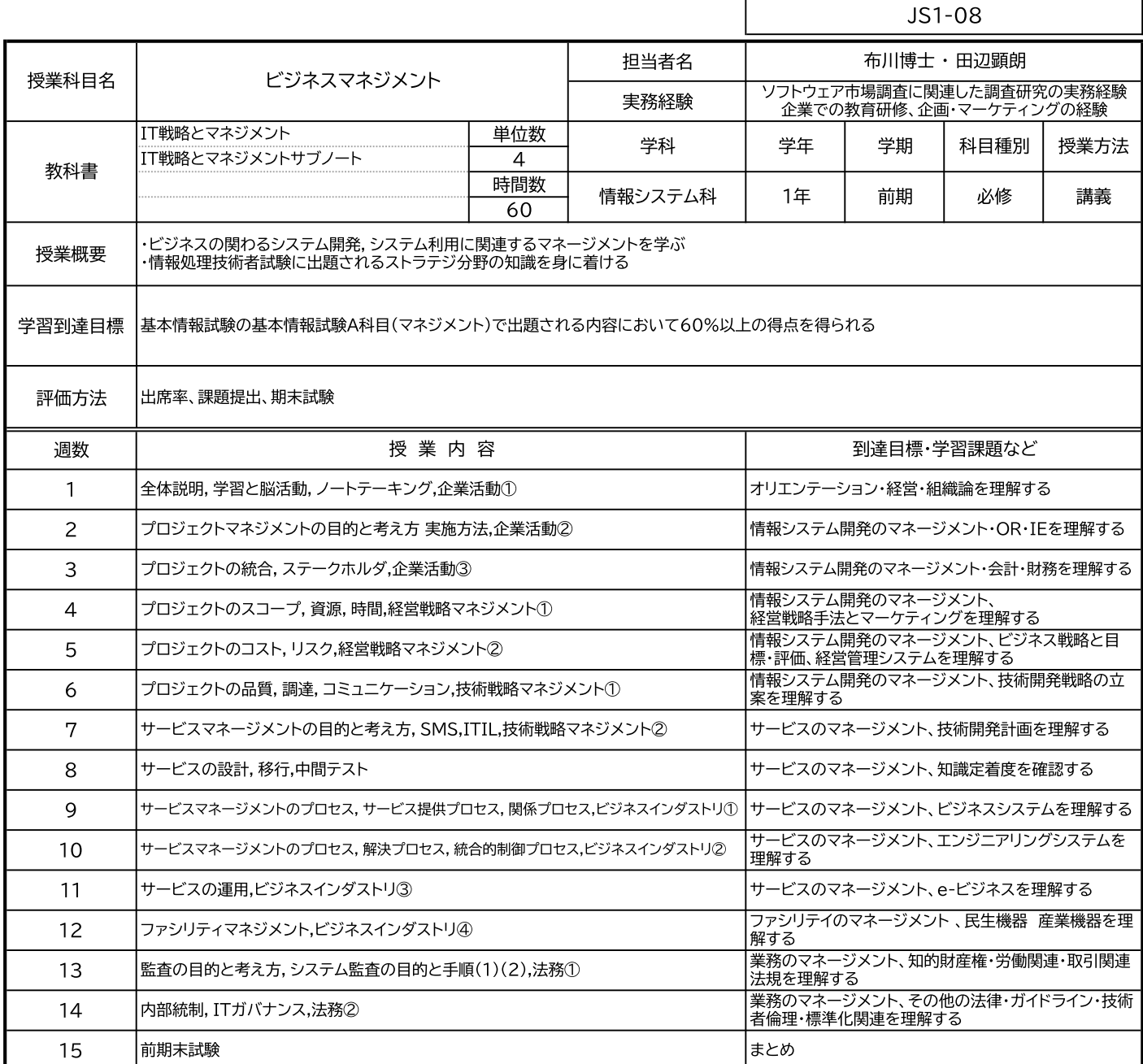

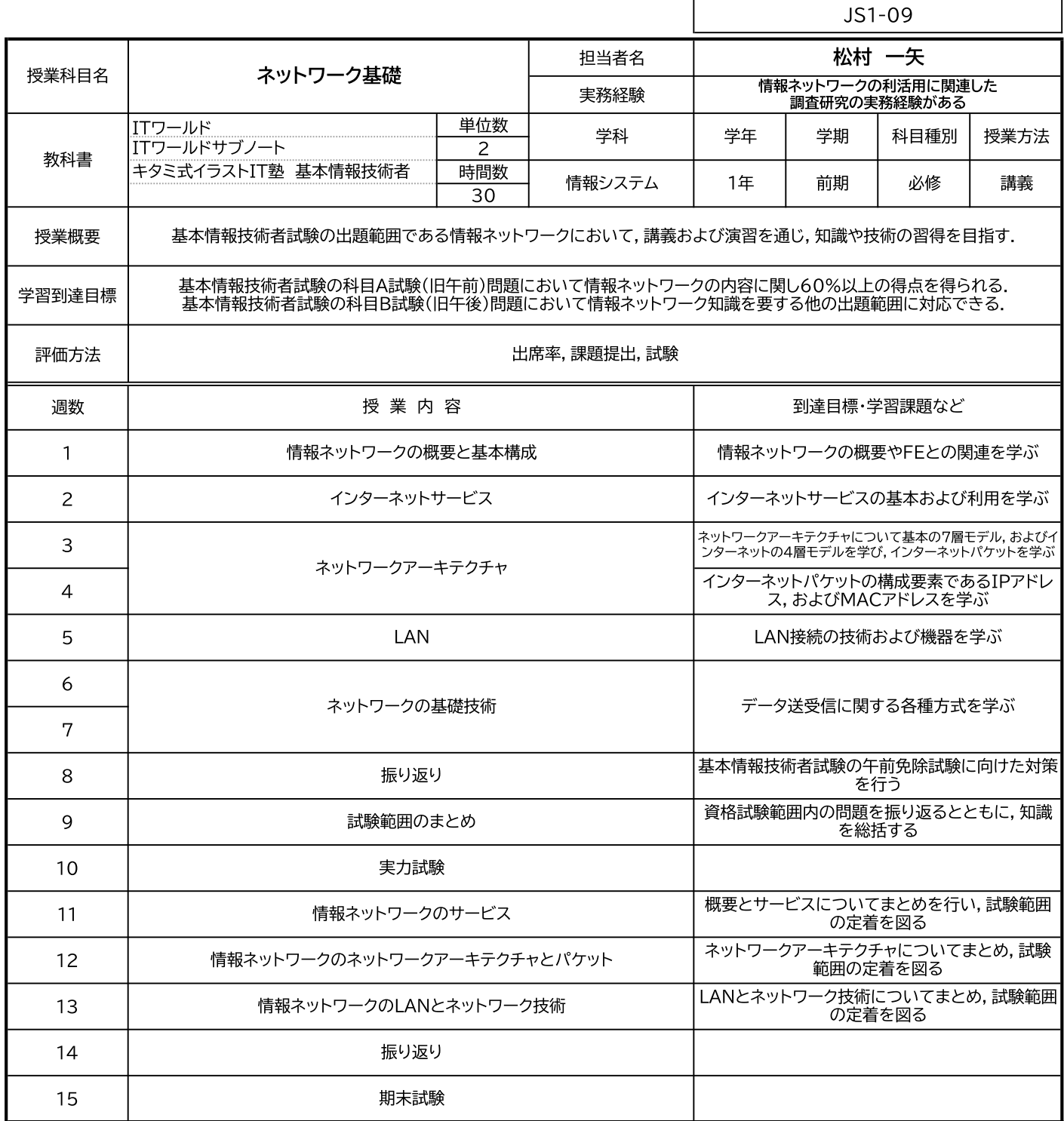

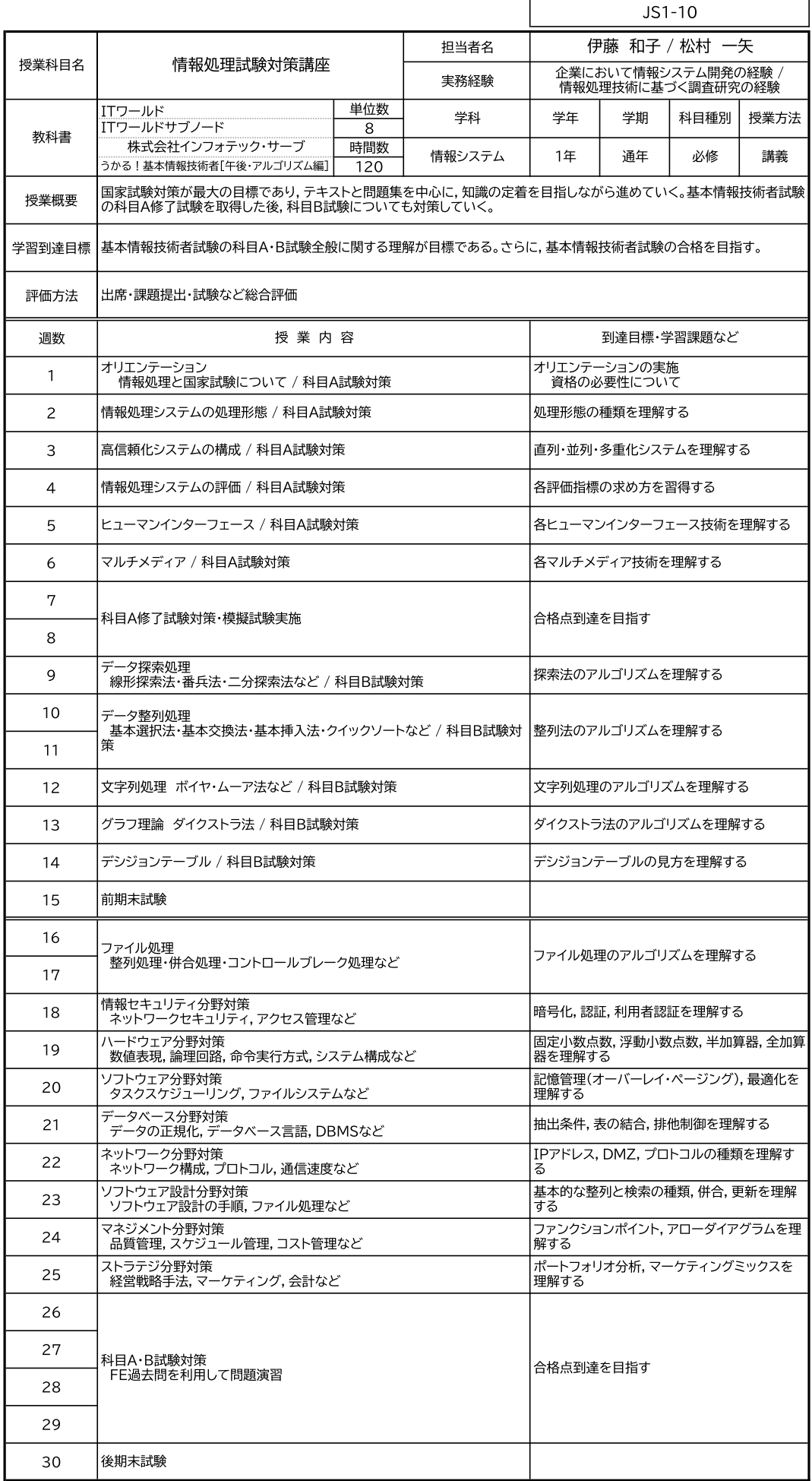

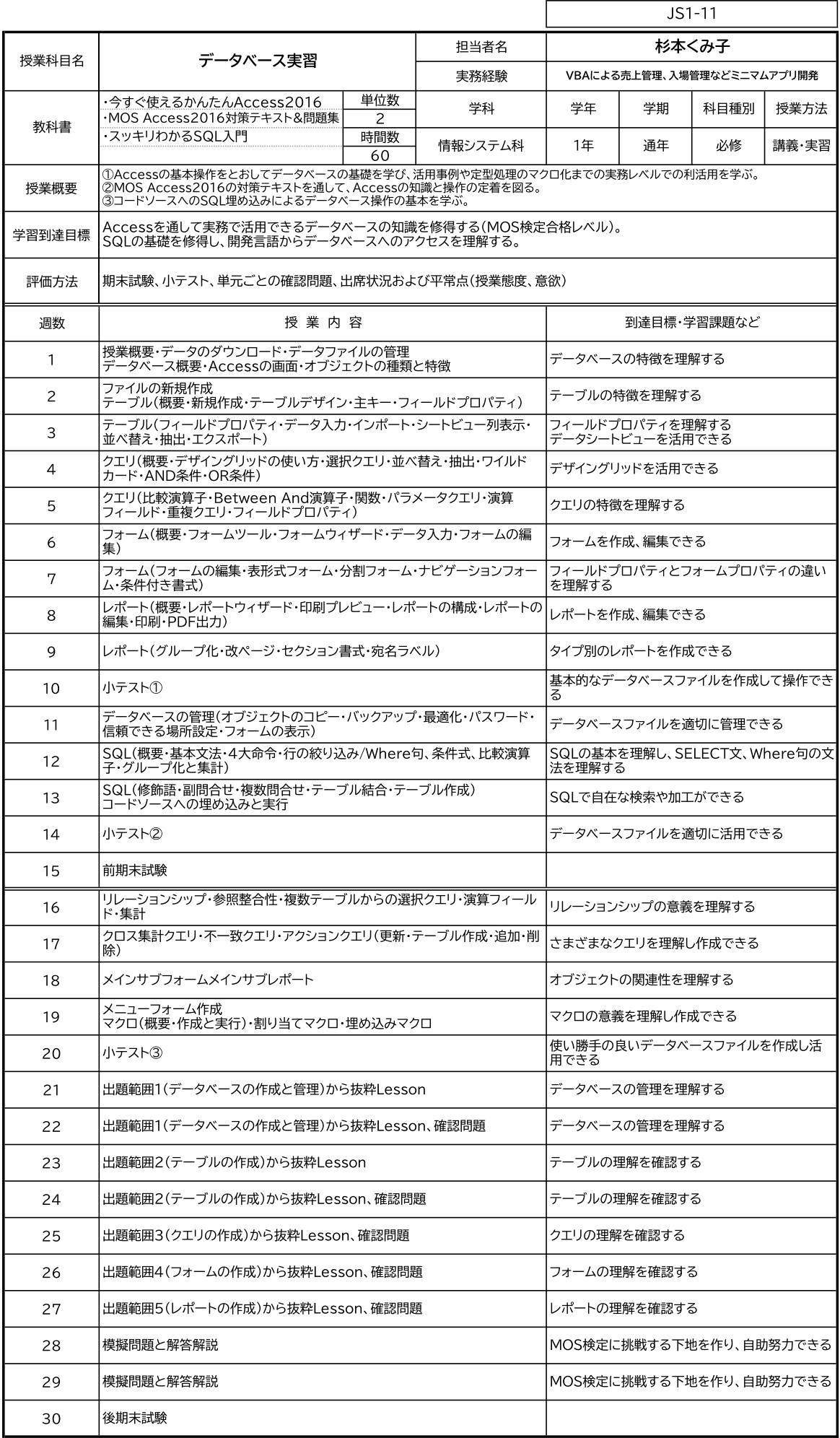

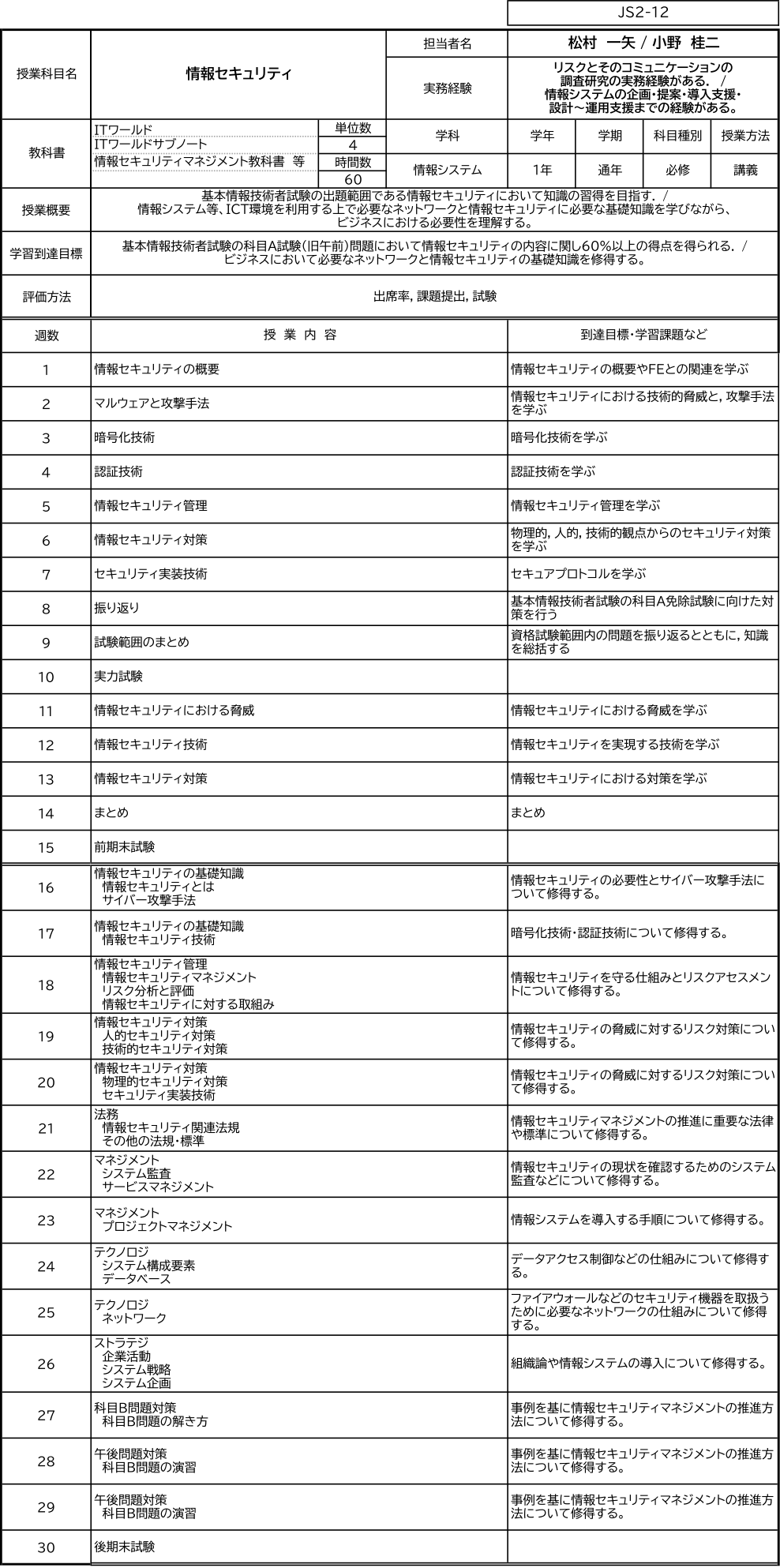

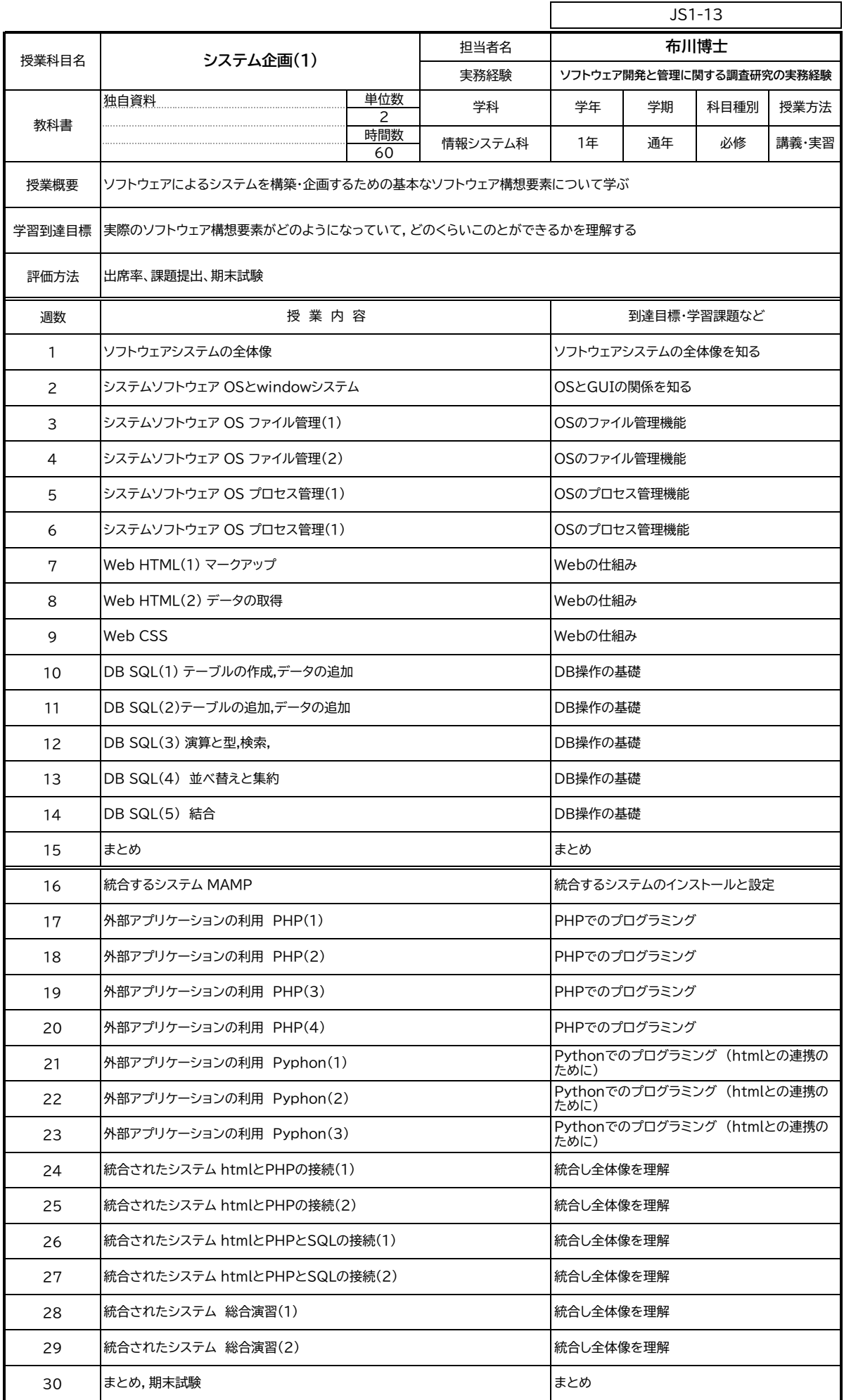

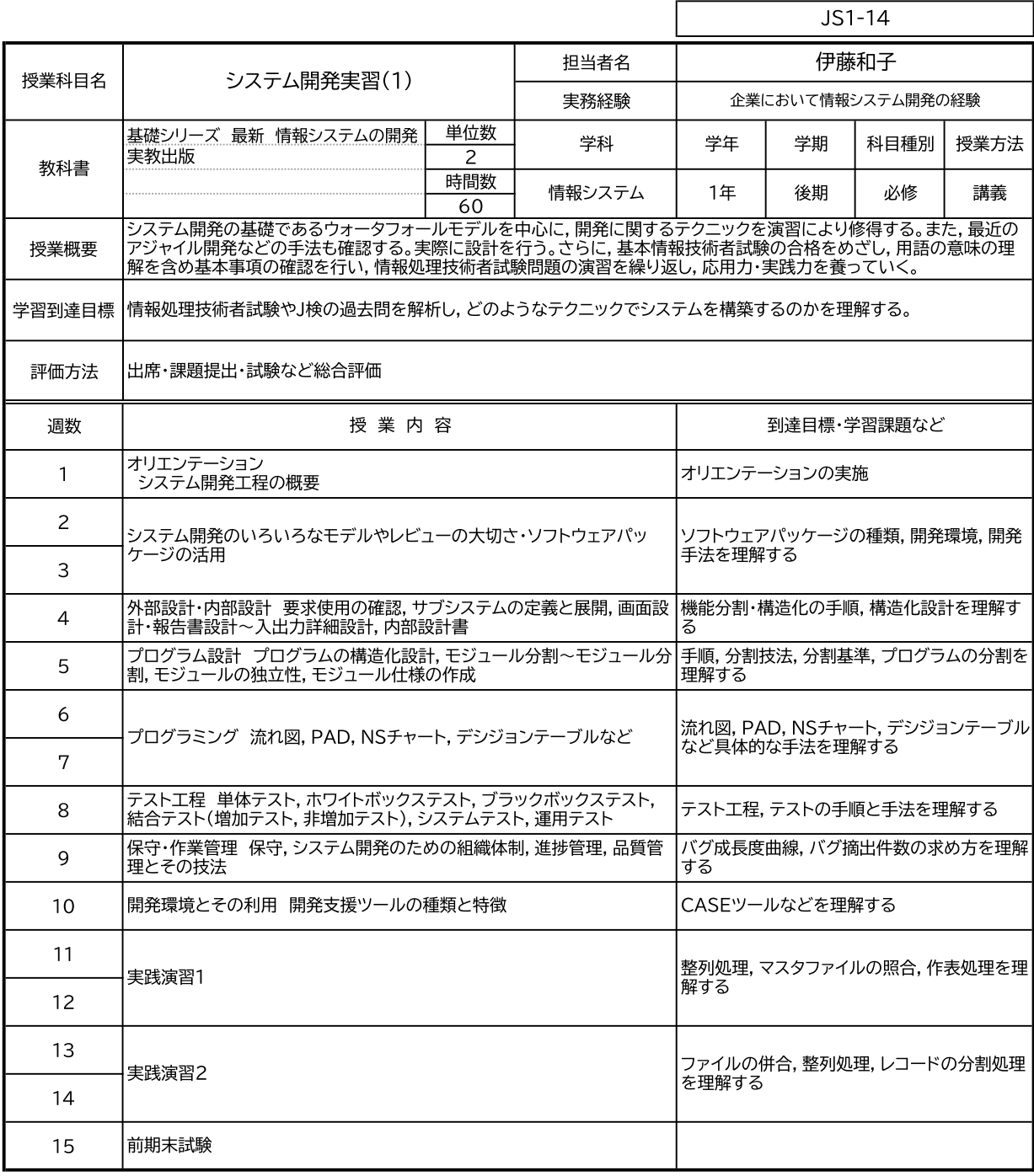

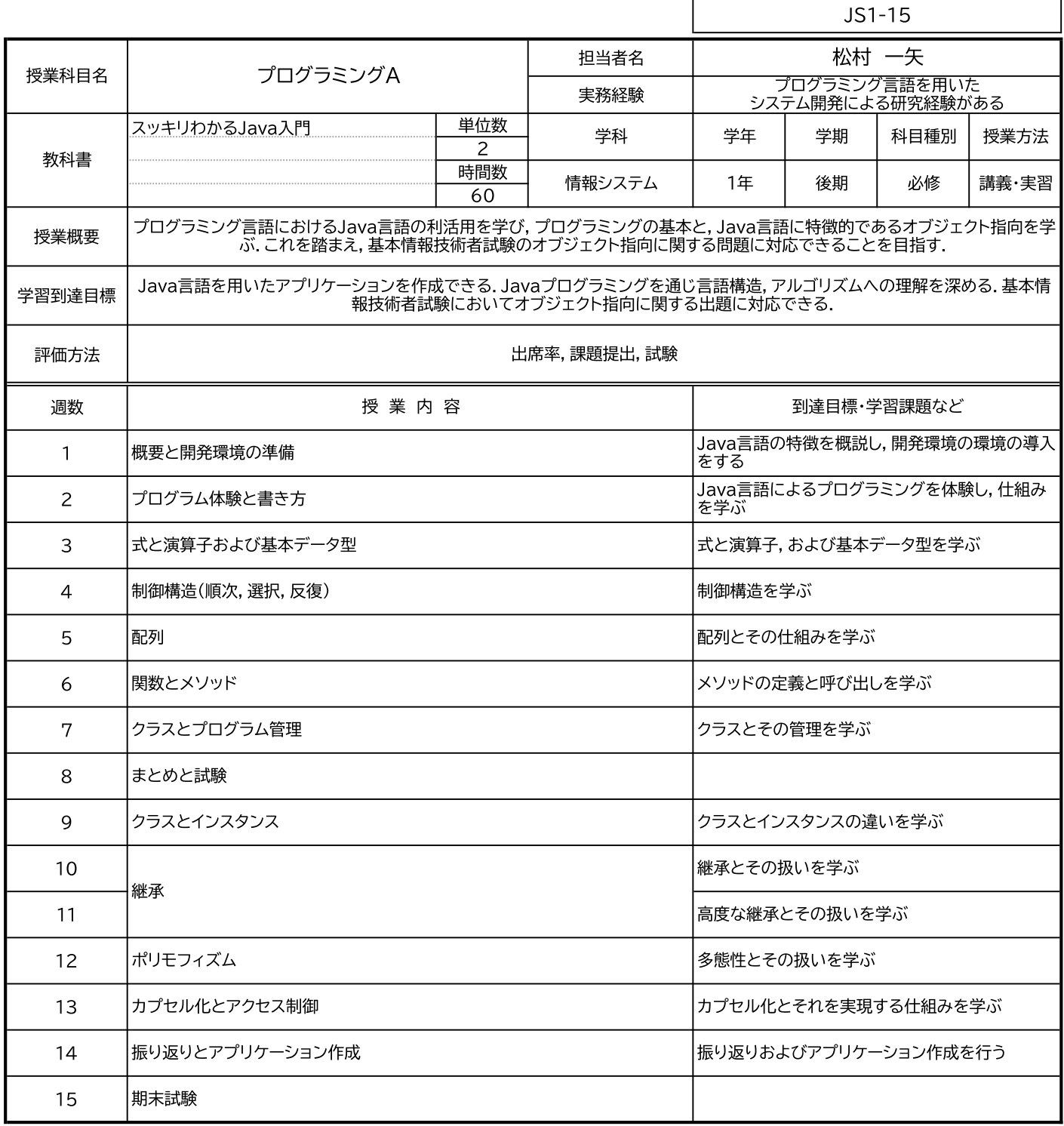

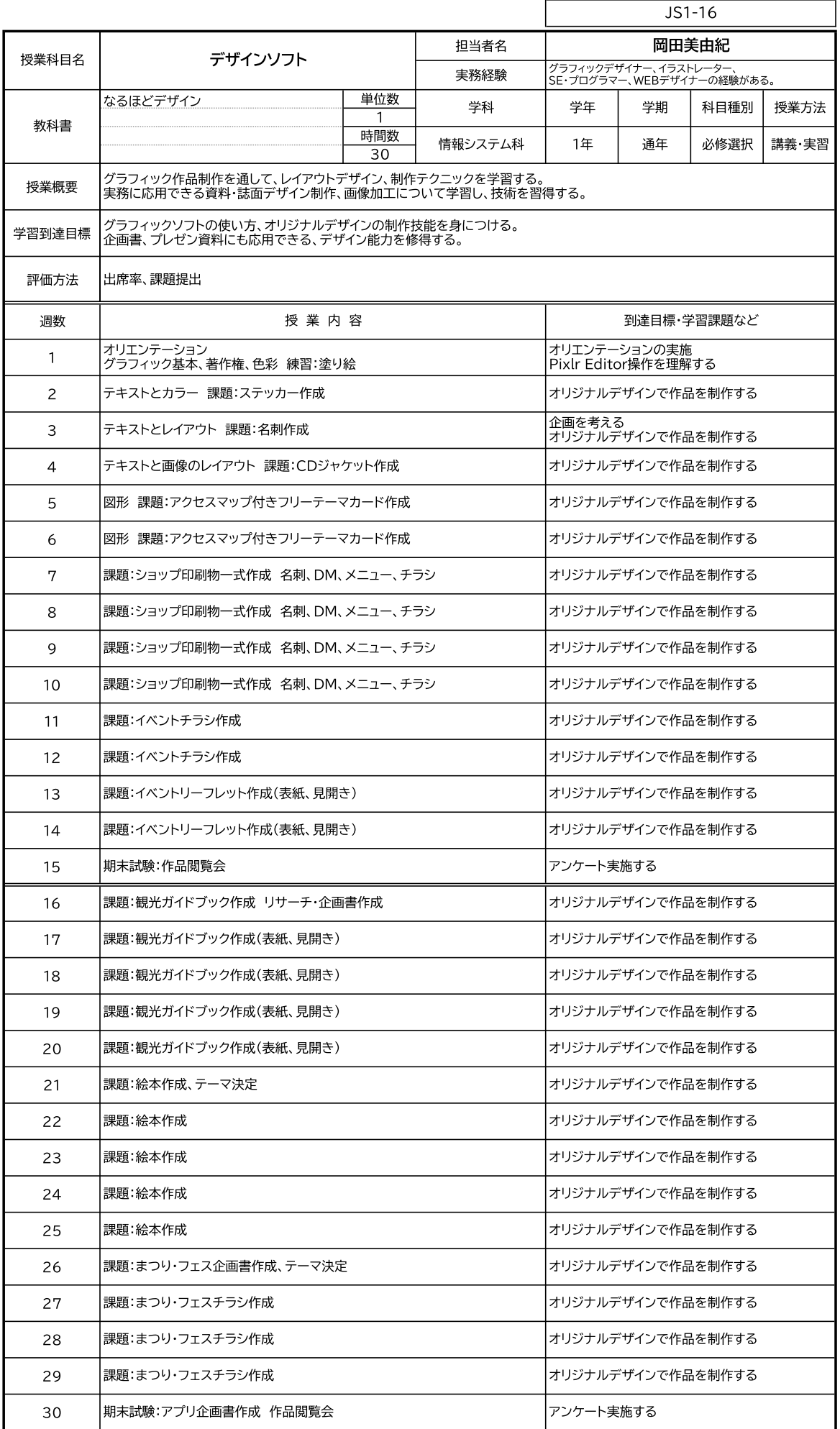

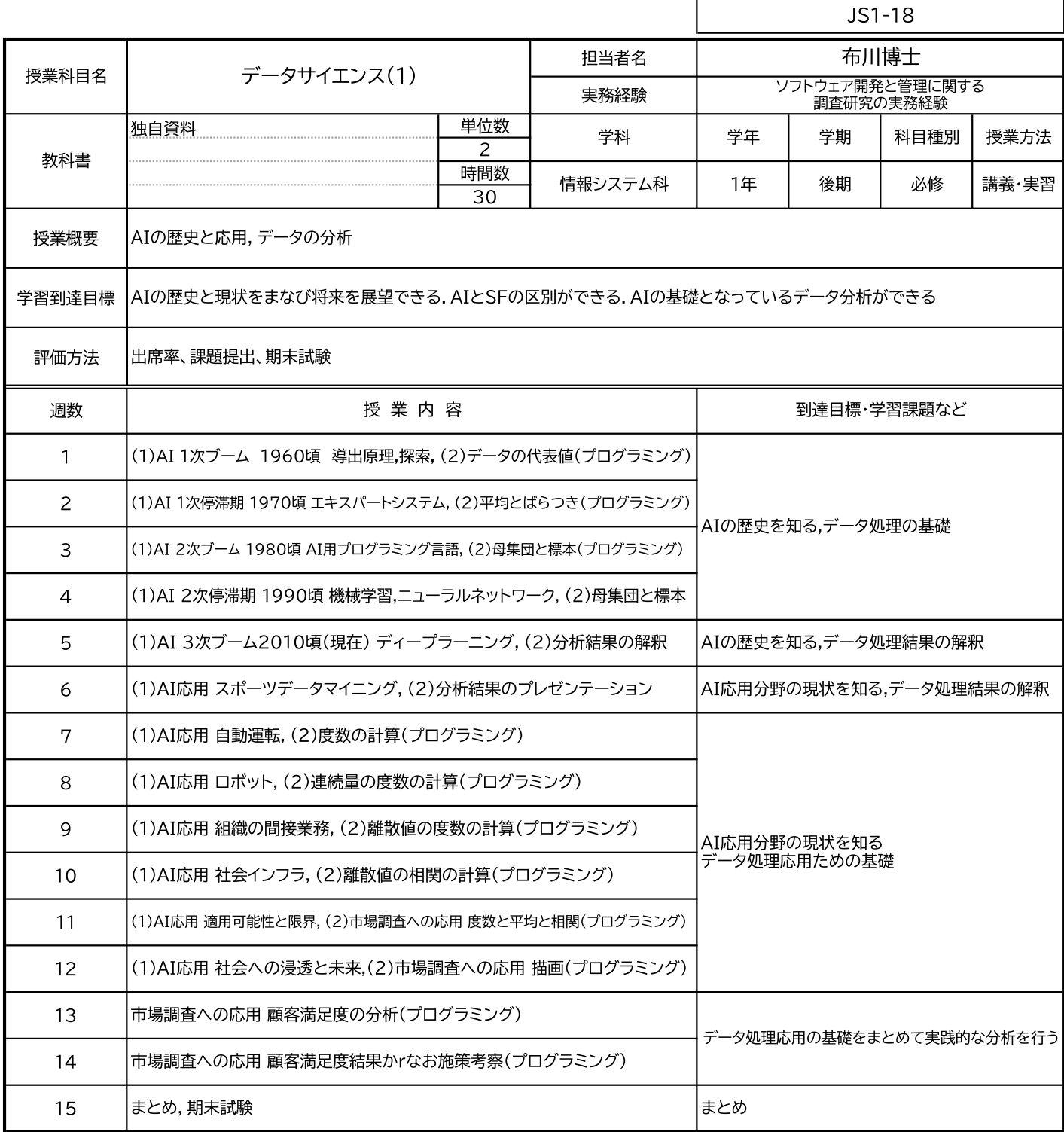

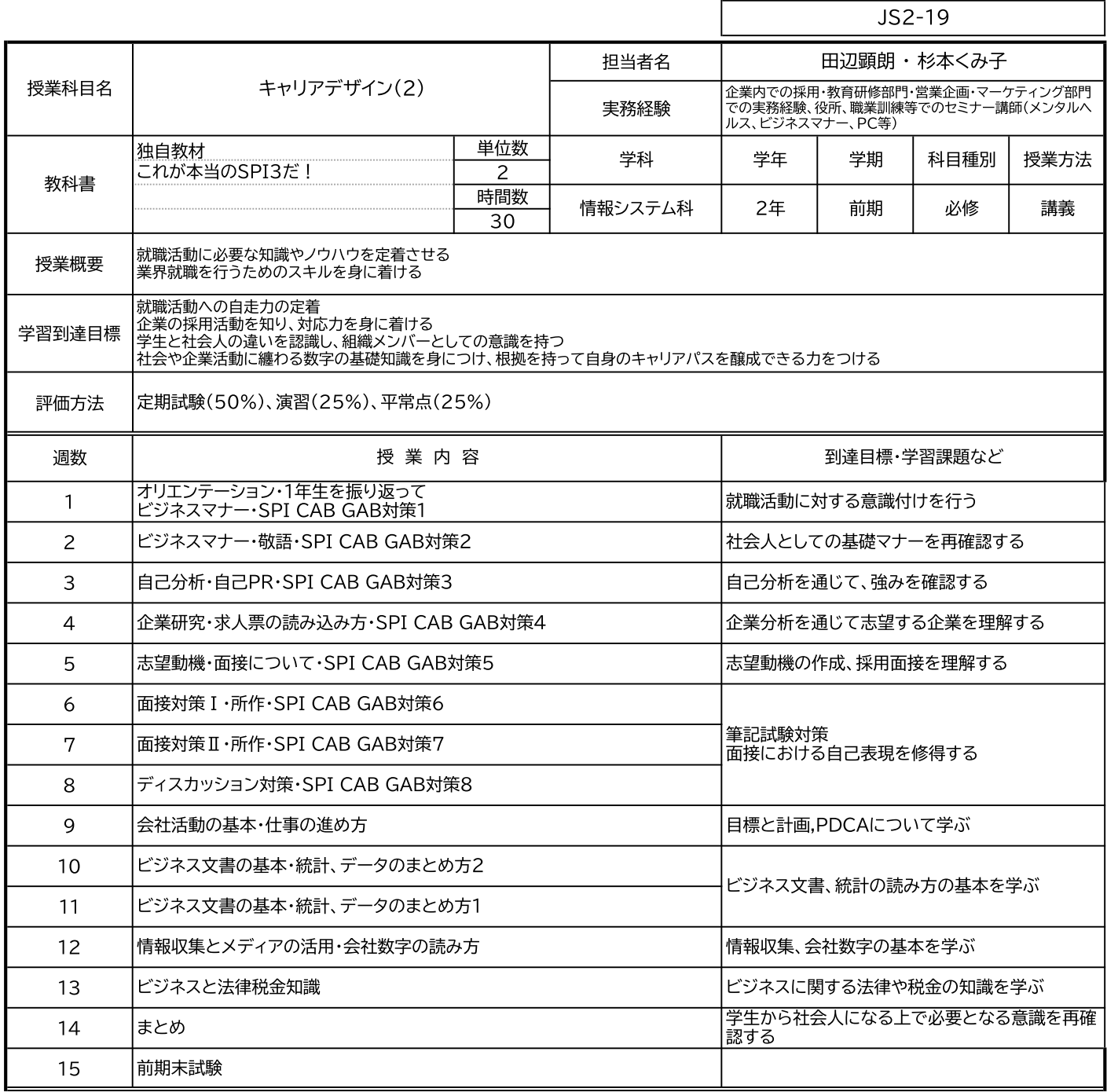

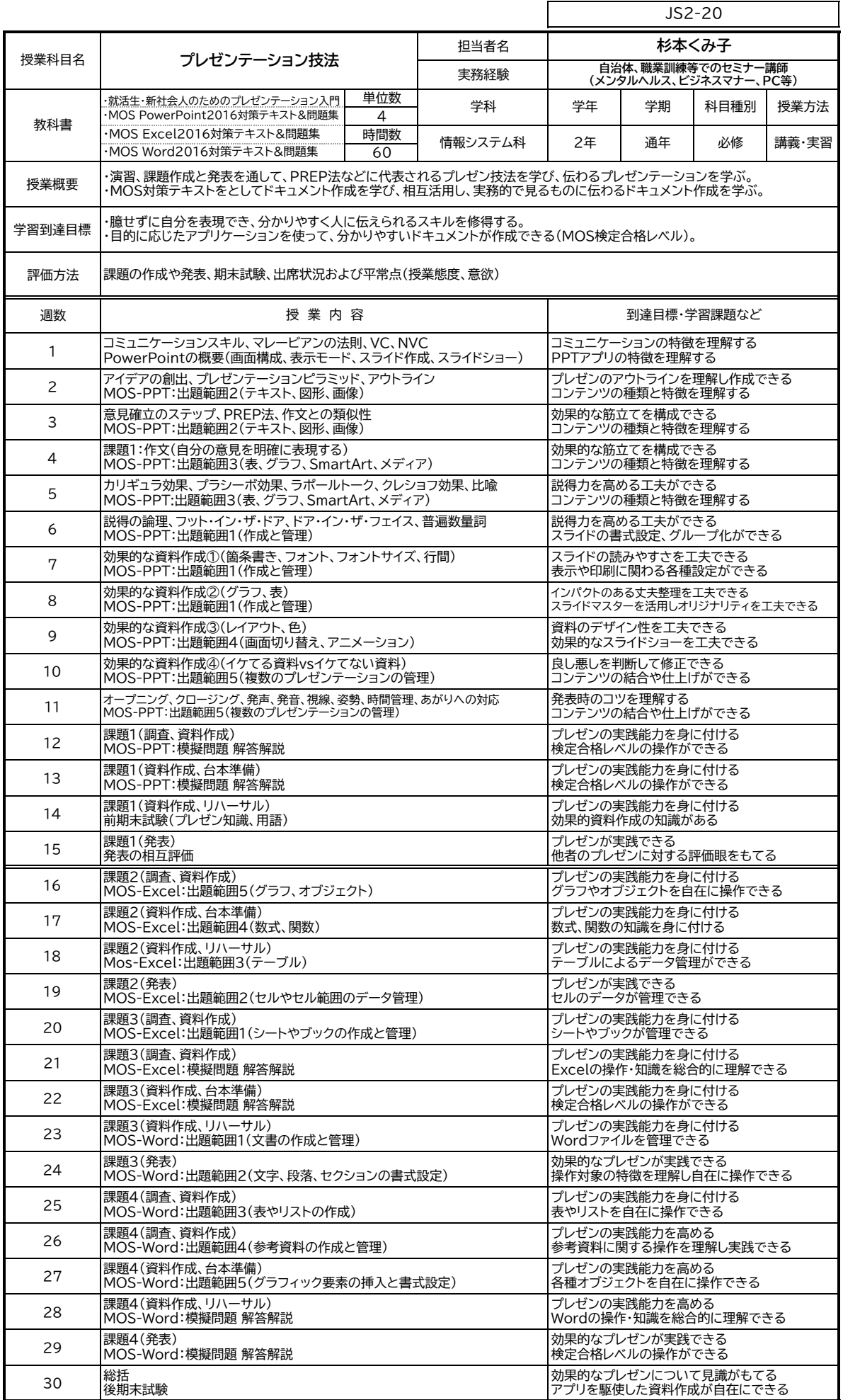

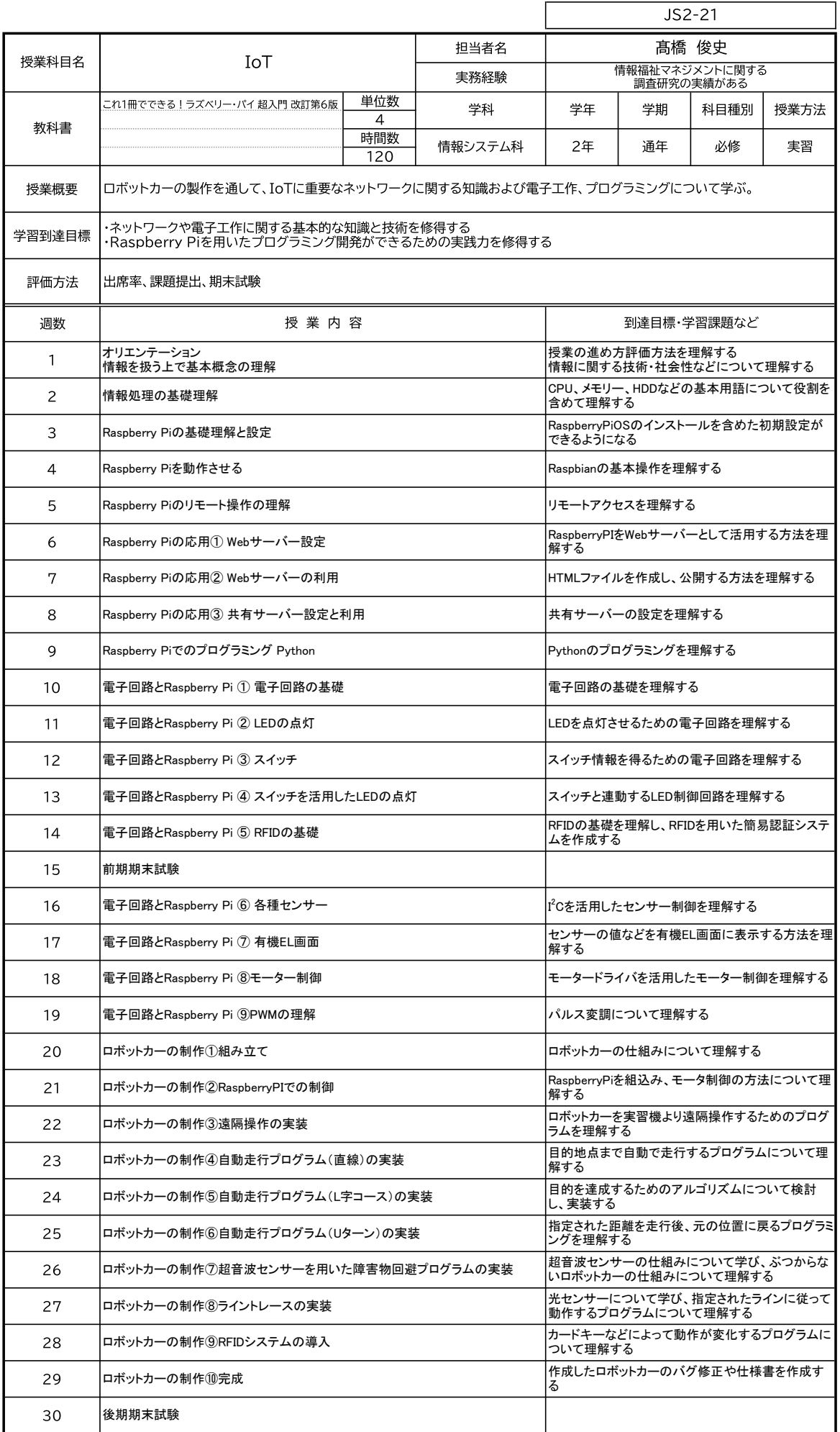

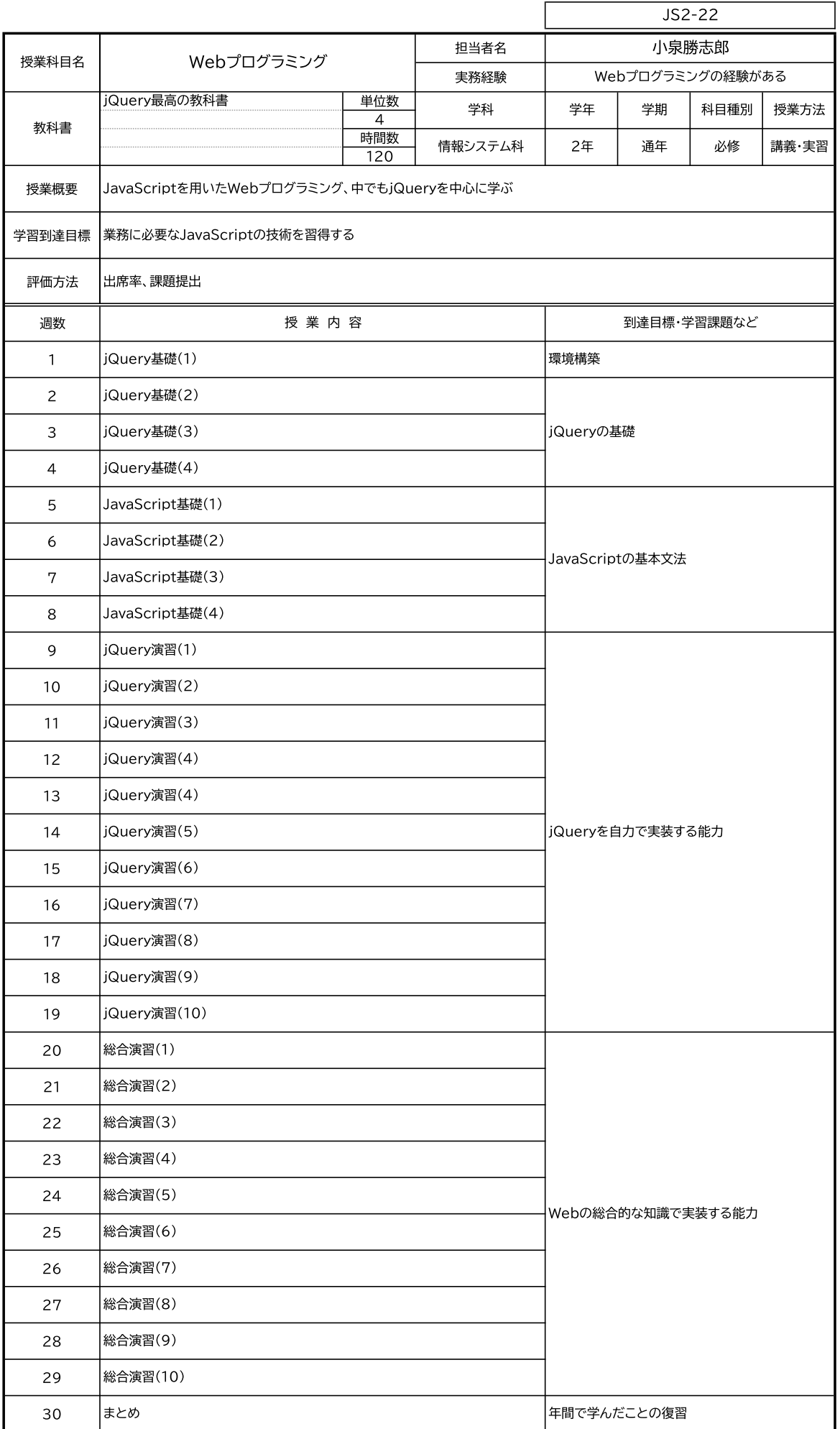

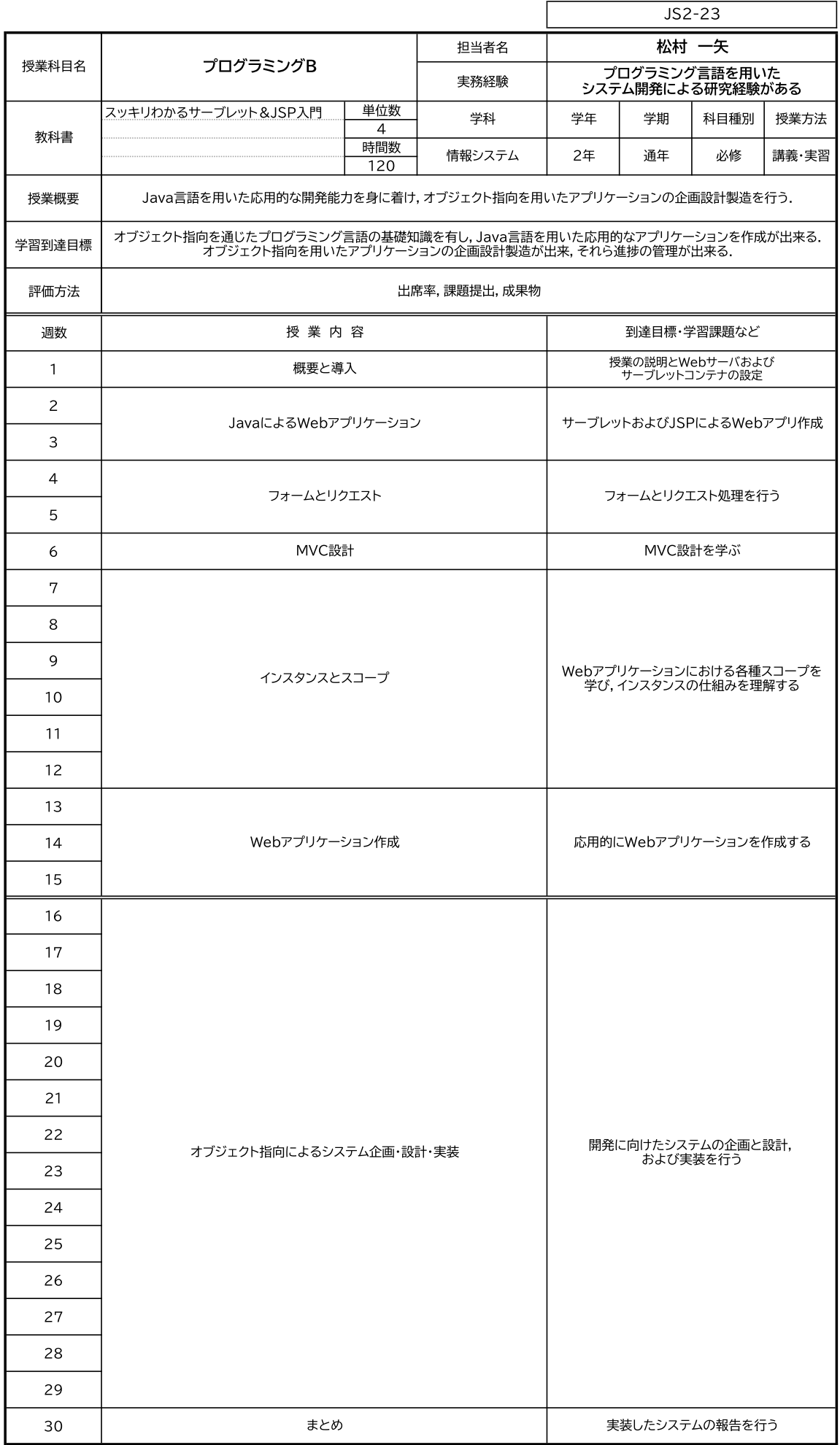

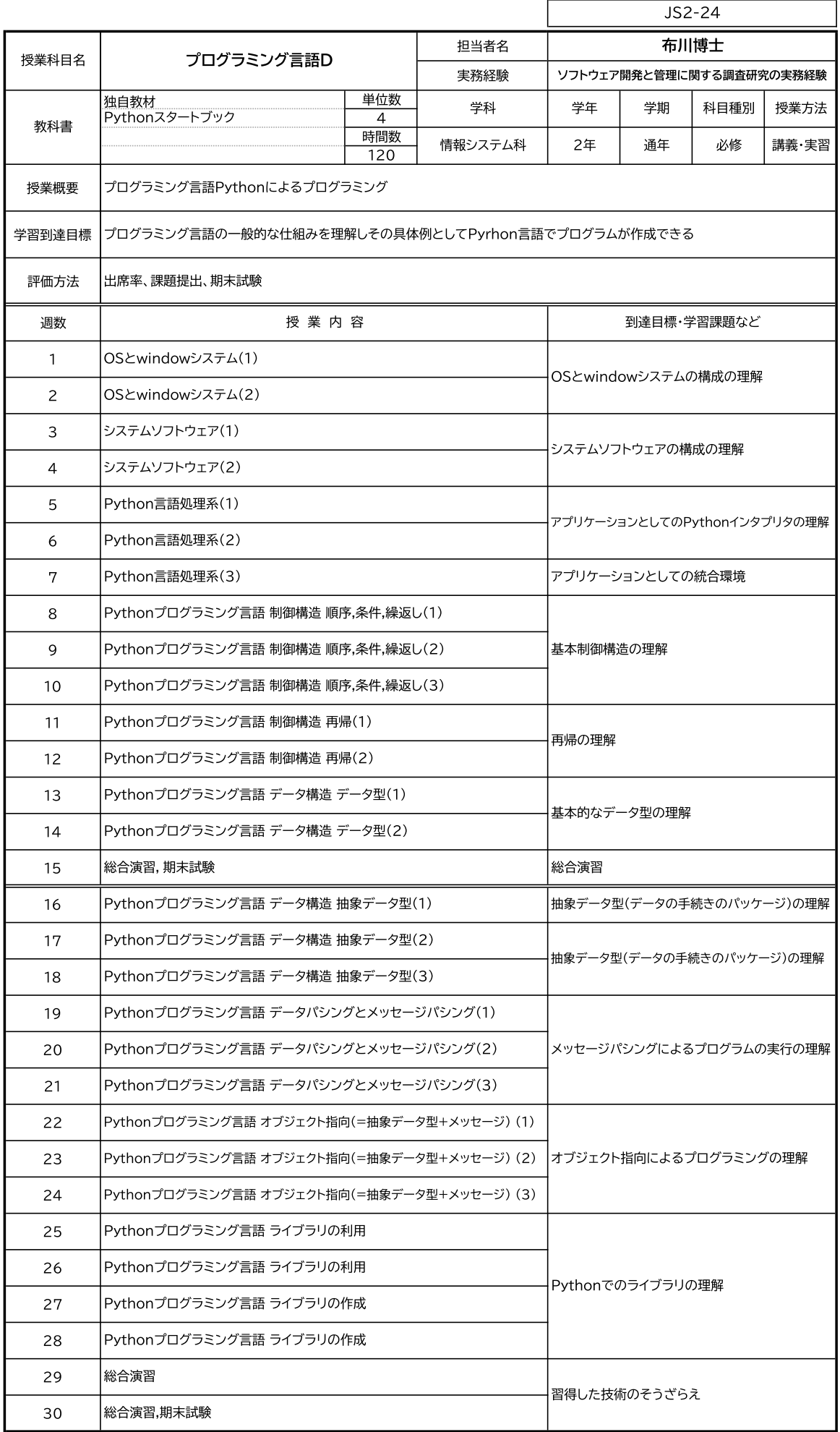

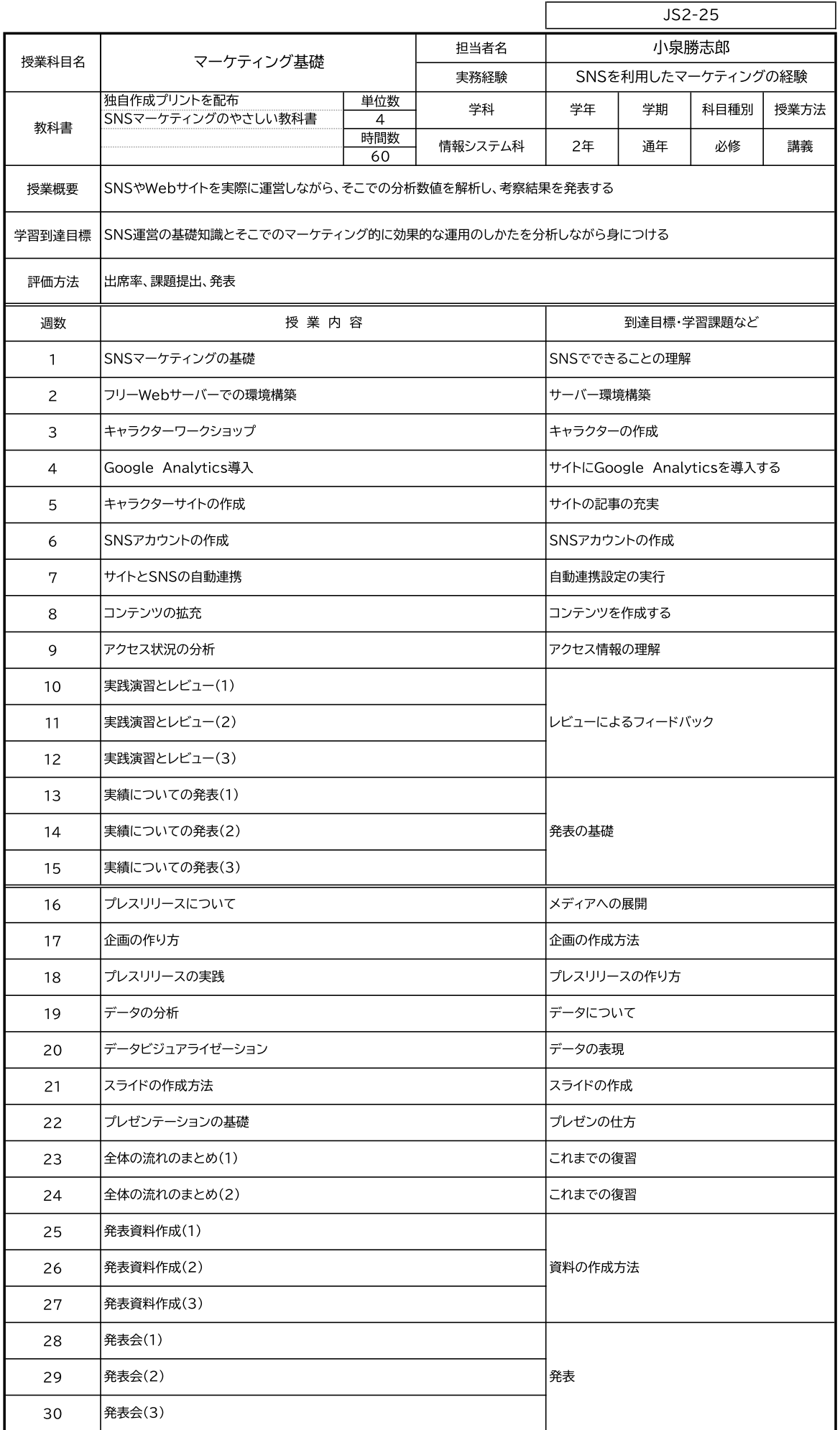

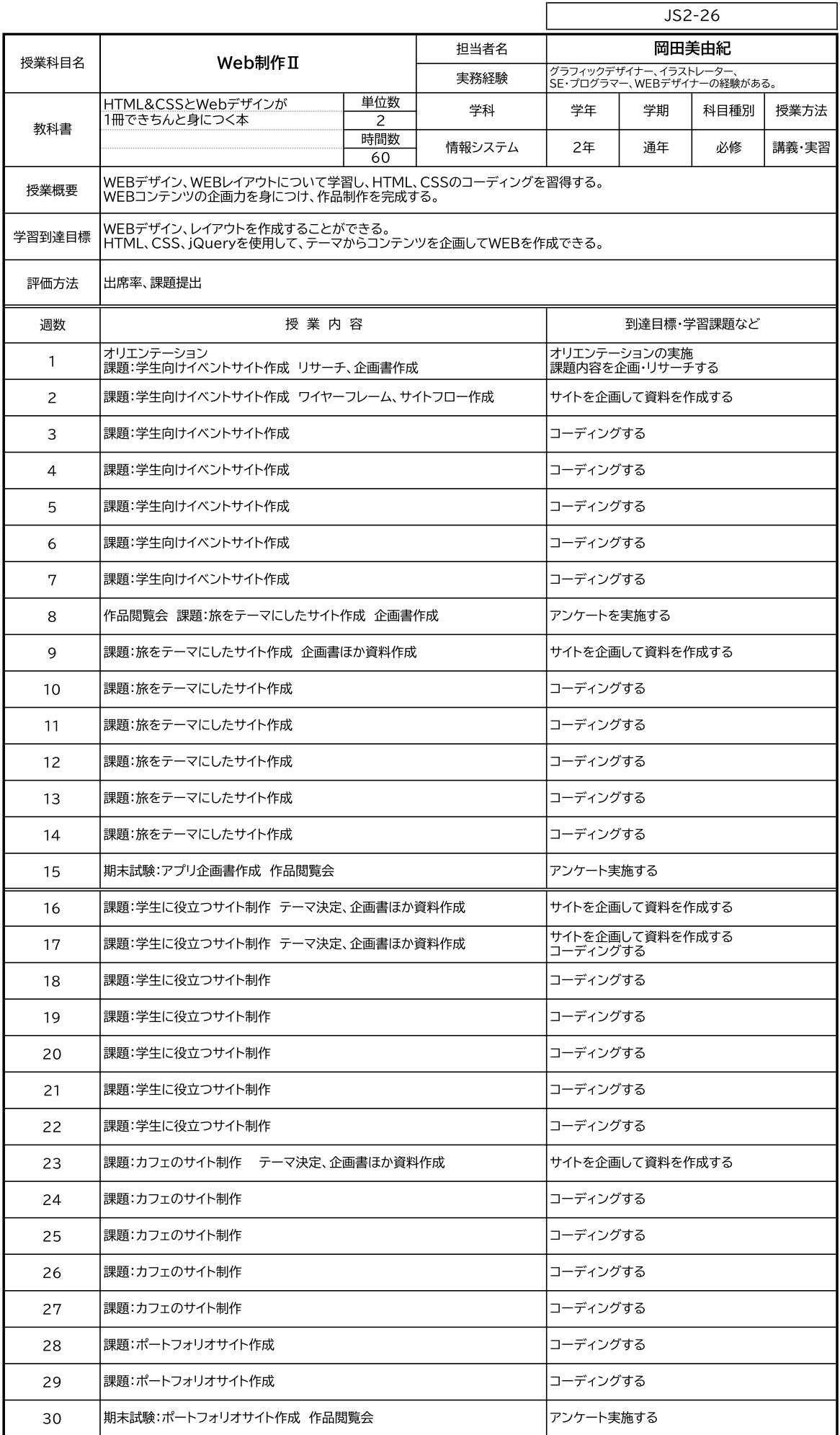

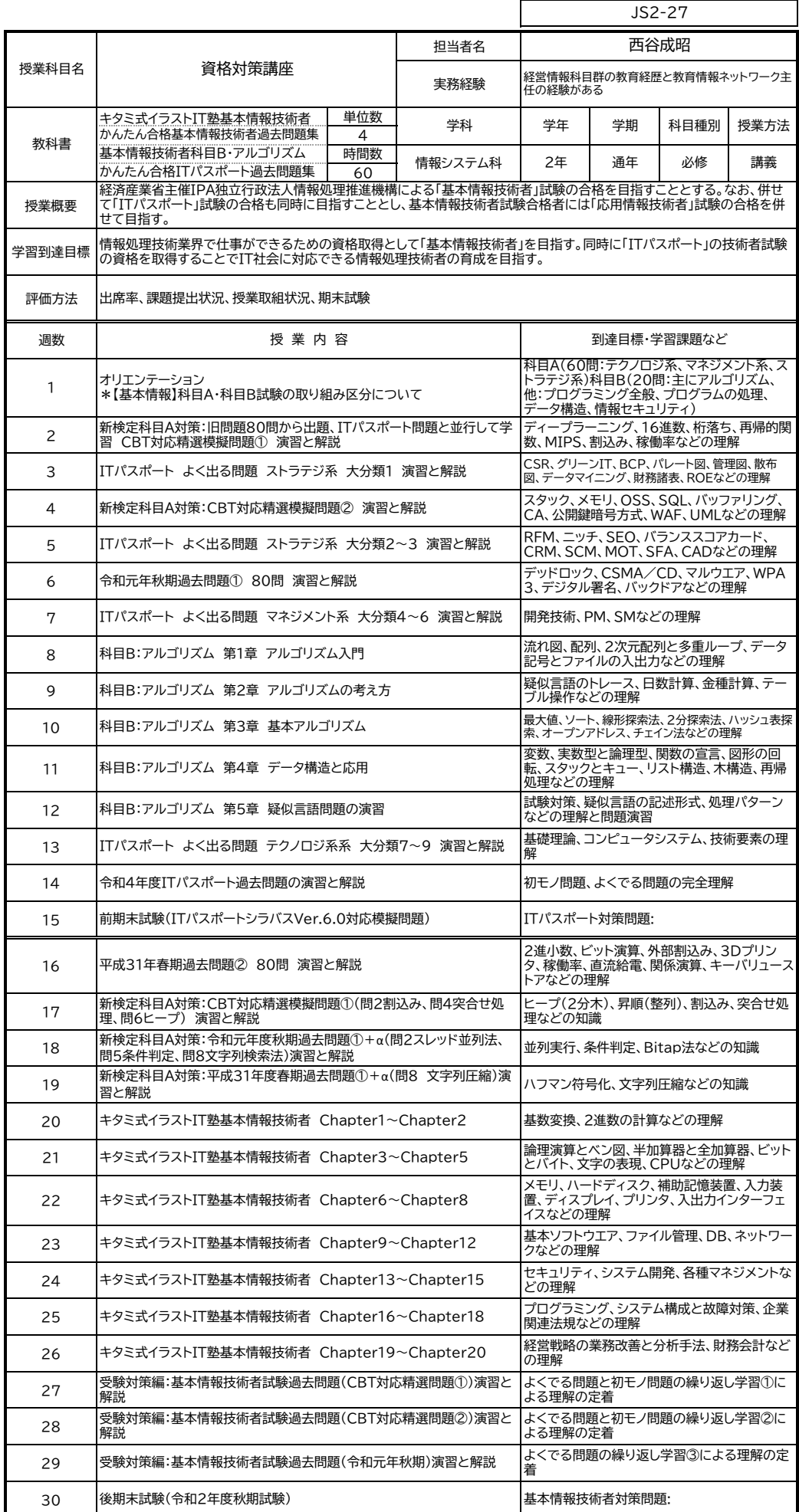

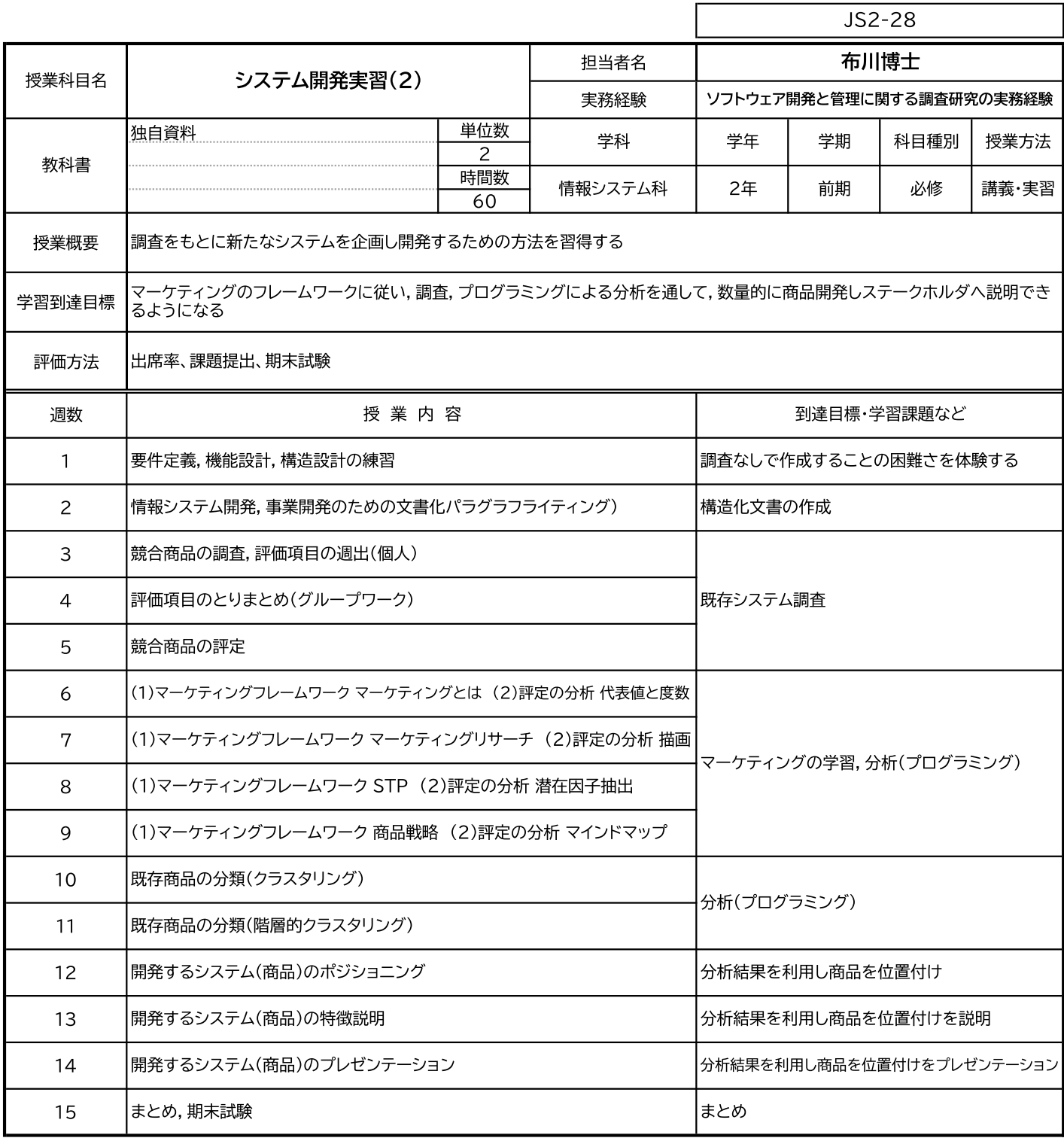

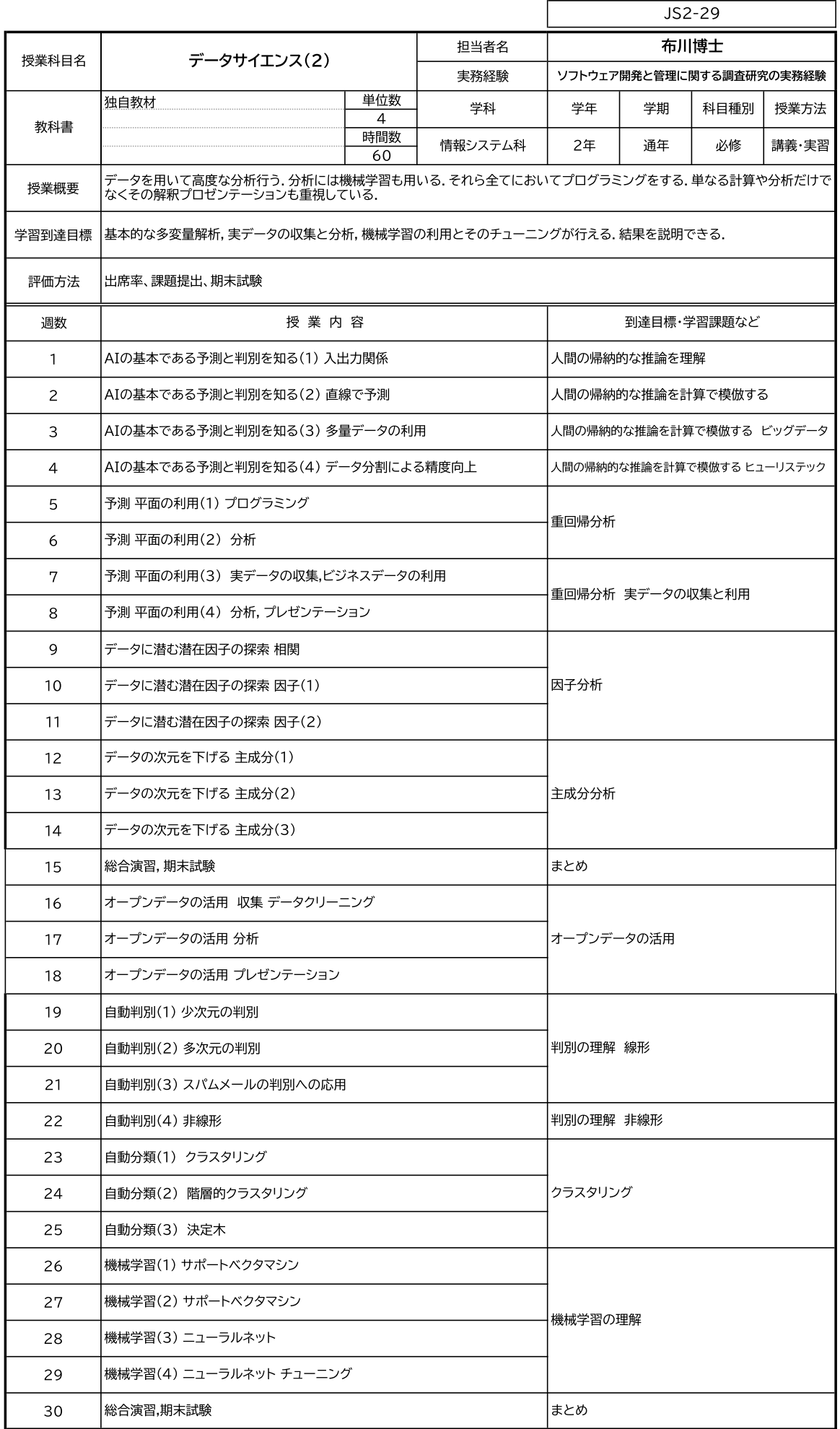

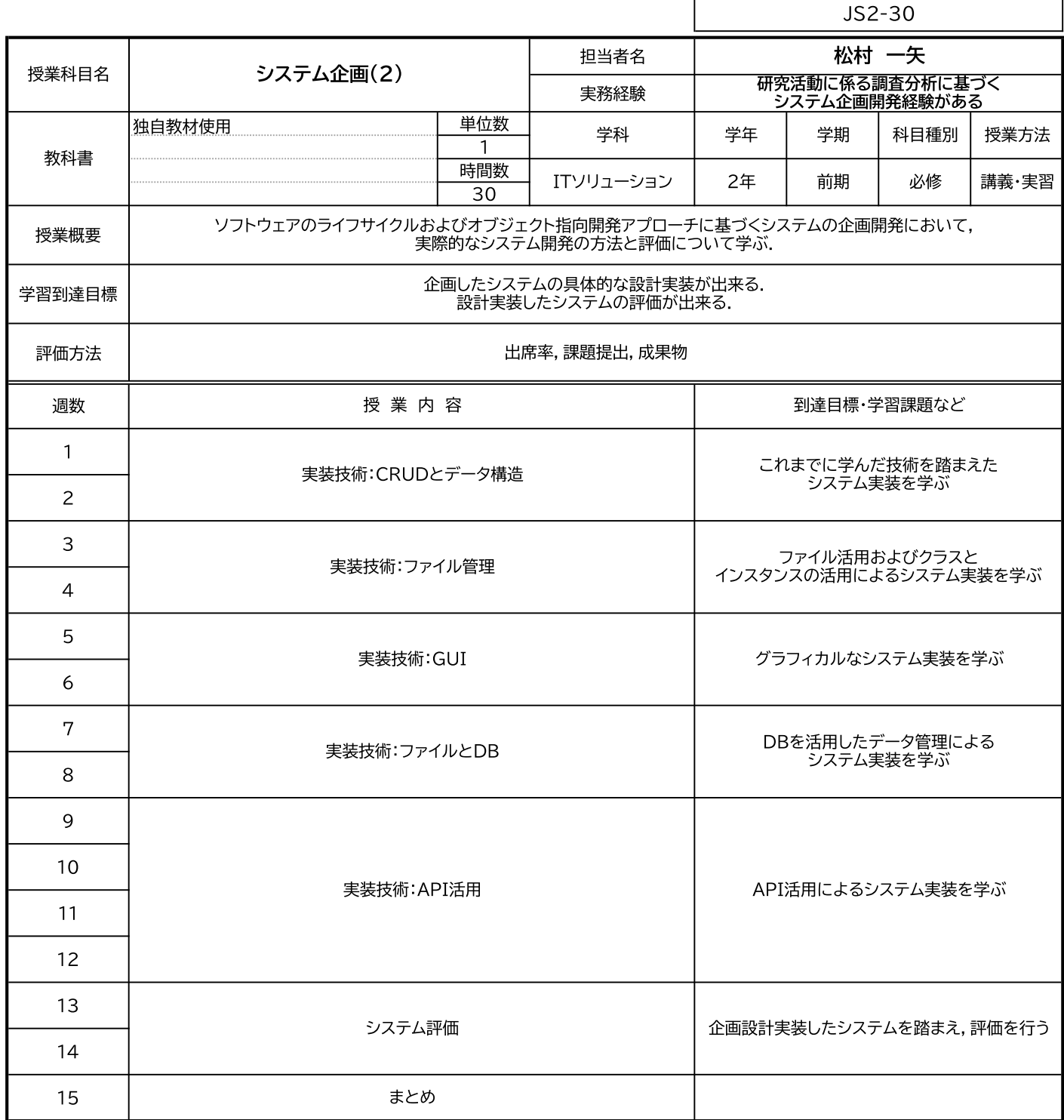

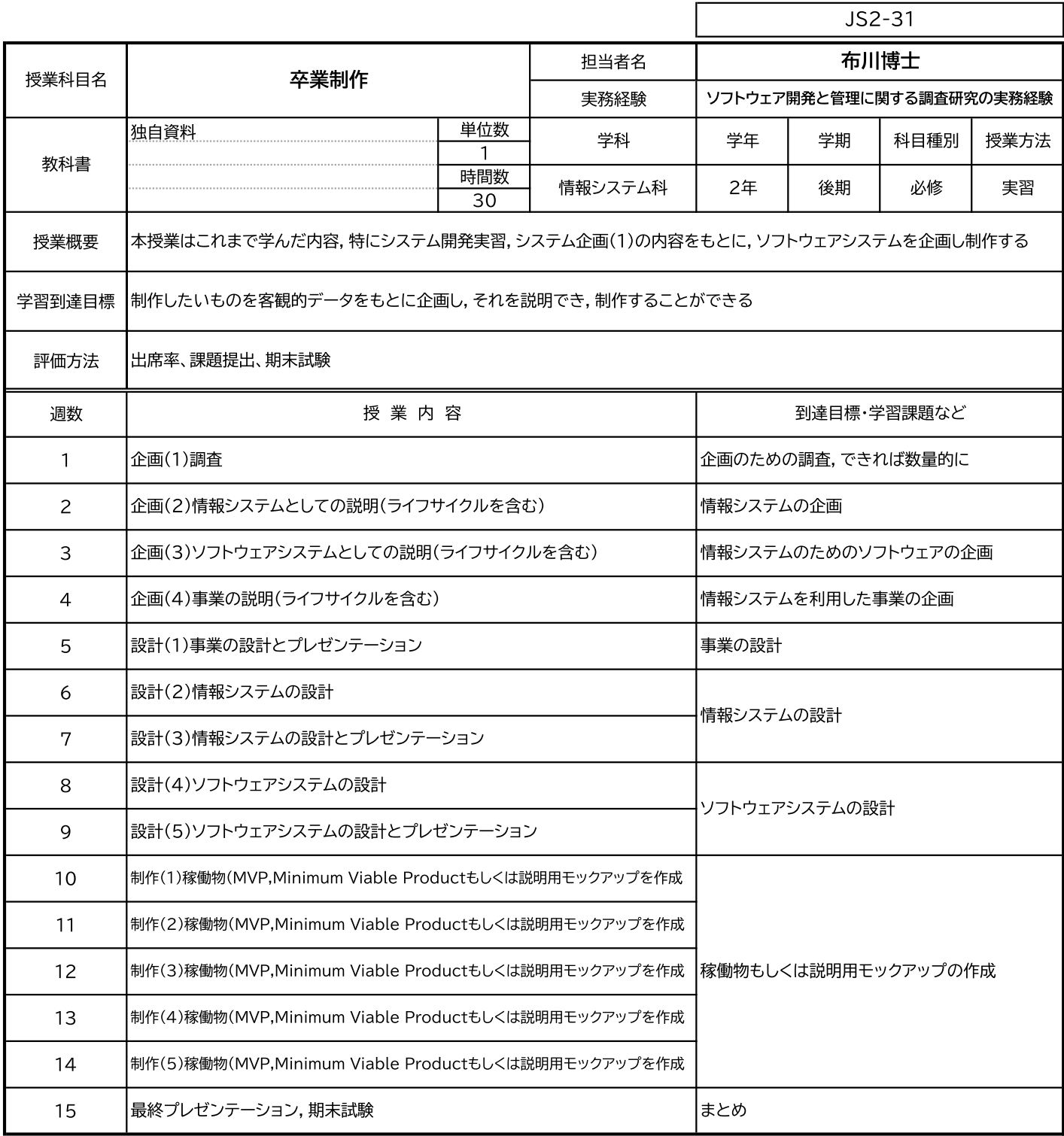